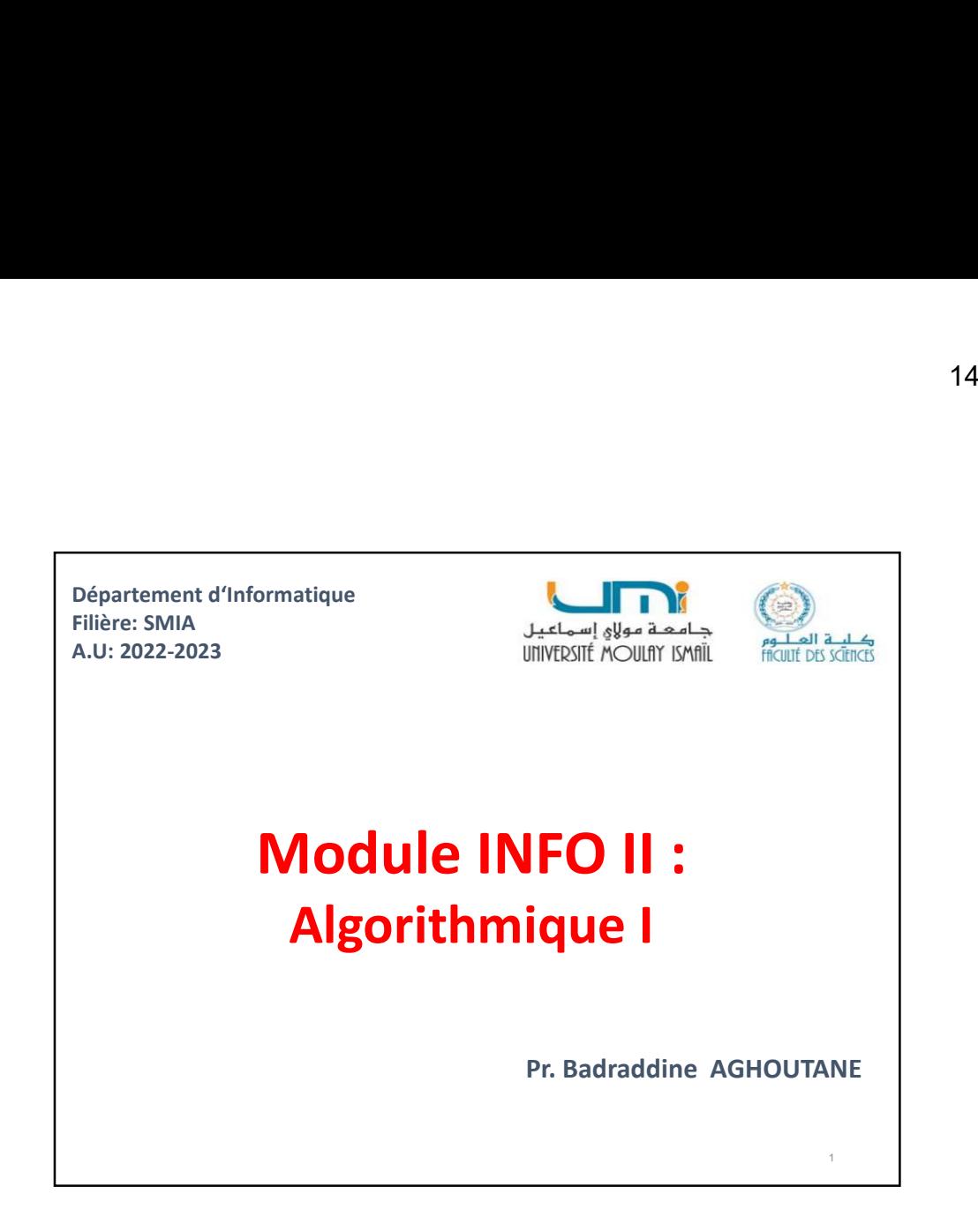

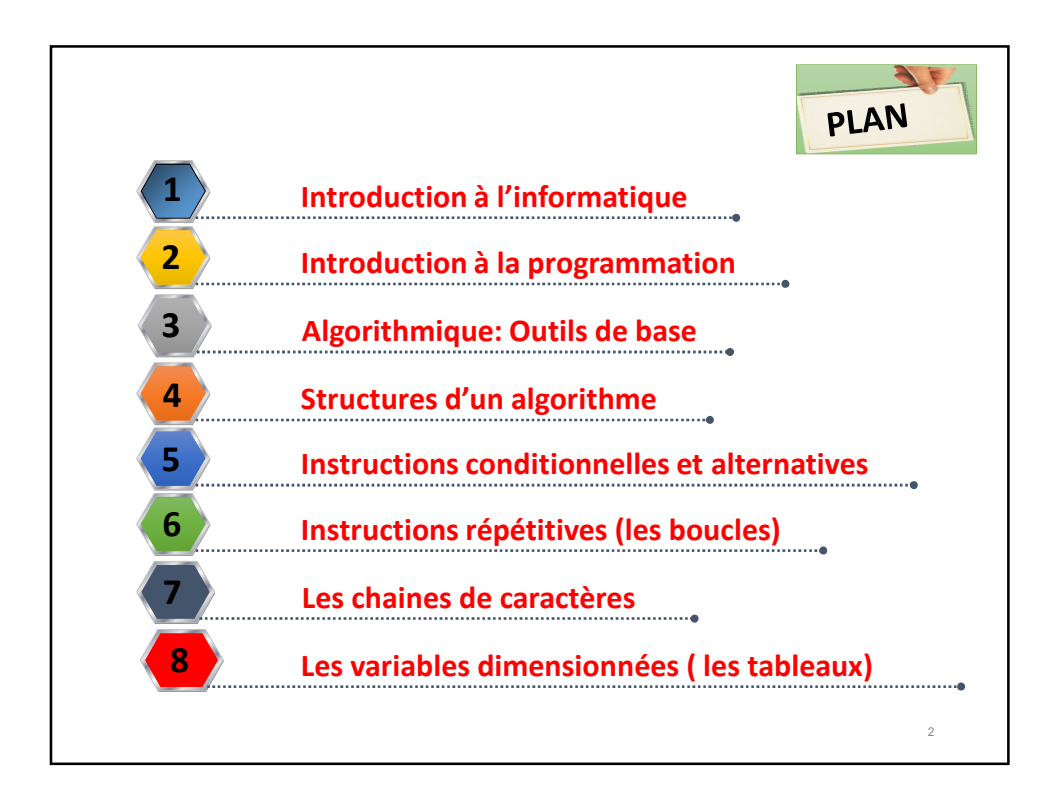

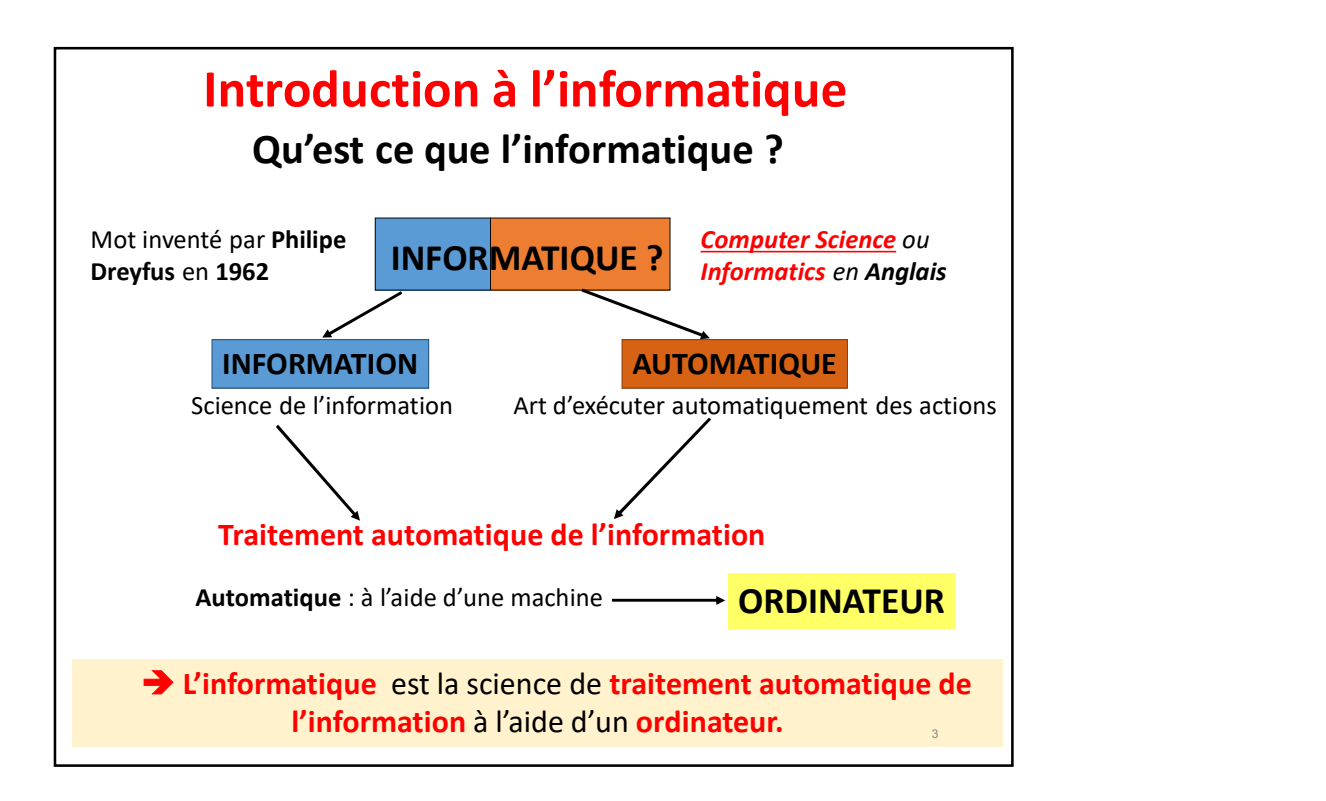

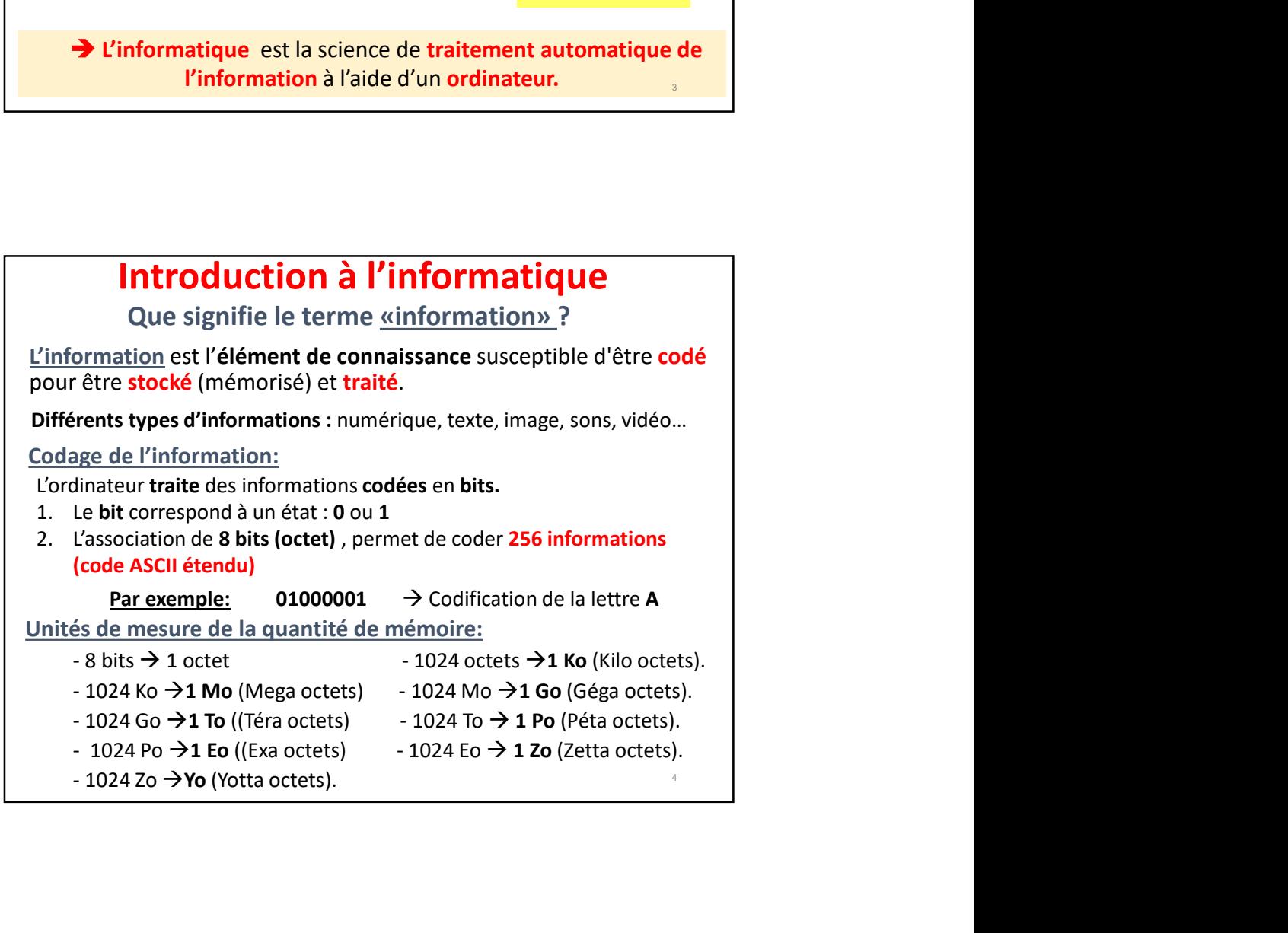

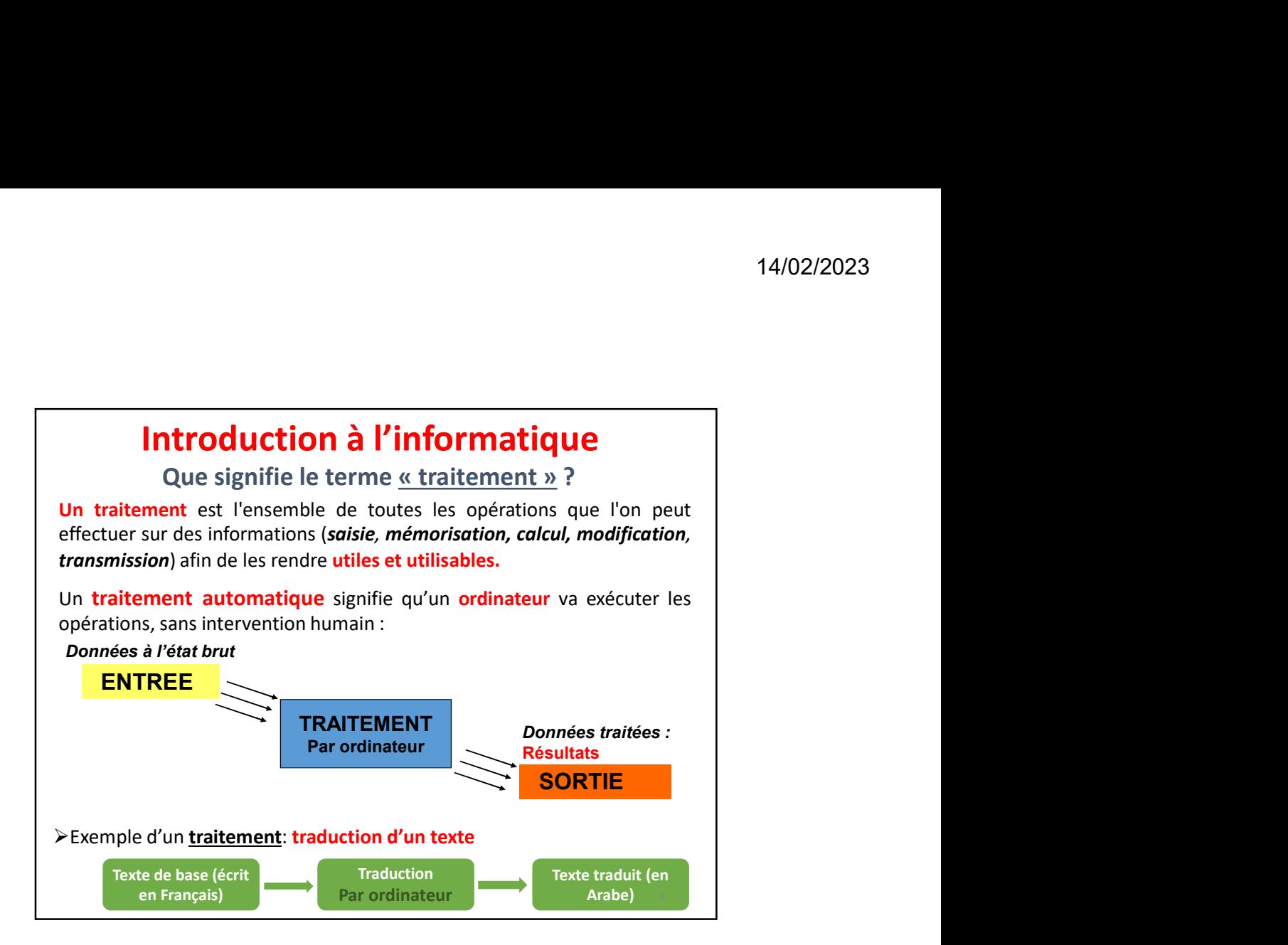

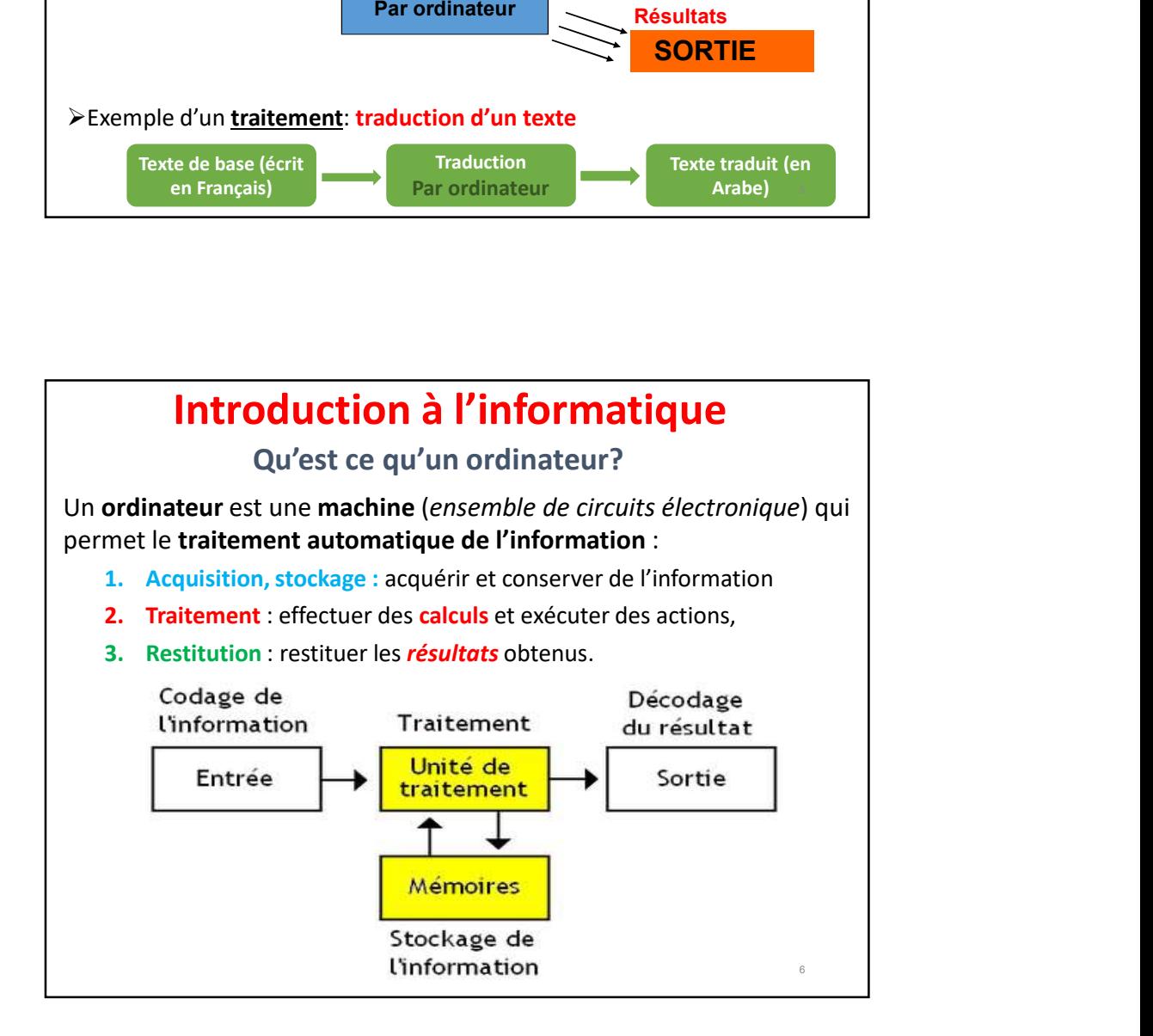

# Types d'ordinateurs 14/02/2023<br> **Introduction à l'informatique**<br>
Qu'est ce qu'un ordinateur?<br>
Types d'ordinateurs<br>
Toute machine capable de manipuler des informations binaires<br>
peut être qualifiée d'ordinateur. Le type d'ordinateur le plus<br>
p **Introduction à l'informatique**<br>
Qu'est ce qu'un ordinateur?<br> **Types d'ordinateurs**<br> **Toute machine** capable de **manipuler des informations binaires**<br>
présent sur le marché est le PC (Ordinateur personnel), toutéfois il<br> **Introduction à l'informatique**<br>
Qu'est ce qu'un ordinateur?<br>
Types d'ordinateurs<br>
Toute machine capable de manipuler des informations binaires<br>
peut être qualifiée d'ordinateur. Le type d'ordinateur le plus<br>
présent sur **Existe d'autres d'ordinateurs de la controller de la controller de la controller de la controller de la controller de la controller de la contrateurs présent sur le marché et le PC (Ordinateur personnel), toutefois il ex 14/02/2023**<br> **Calcular Control Control Control Control Control Control Control Control Control Control Control Control Control Control Control Control Control Control Control Control Control Control Control Control Contr** • … Qu'est ce qu'un ordinateur? Introduction à l'informatique **Introduction à l'informatique**<br>
Qu'est ce qu'un ordinateur?<br>
methie capable de manipuler des informations binaires<br>
etut être qualifiée d'ordinateur. Le type d'ordinateur le plus<br>
ésent sur le marché est le PC (Ordinateur **Introduction à l'informatique**<br>
Qu'est ce qu'un ordinateur?<br>
d'ordinateurs<br>
machine capable de manipuler des informations binaires<br>
ête qualifiée d'ordinateur. Le type d'ordinateur personnel), toutefois il<br>
d'autres types **Introduction à l'informatique**<br>
Qu'est ce qu'un ordinateur?<br>
pres d'ordinateurs<br>
et manipule de manipuler des informations binaires<br>
et étre qualifiée d'ordinateur. Le type d'ordinateur le plus<br>
iste d'autres types d'ordi **Introduction a l'informatique**<br>
Qu'est ce qu'un ordinateur?<br>
d'ordinateur de manipuler des informations binaires<br>
être qualifiée d'ordinateur. Le type d'ordinateur le plus<br>
d'autres types d'ordinateurs :<br>
C'Extrable<br>
d'au **Introduction à l'informatique**<br>
Qu'est ce qu'un ordinateur?<br>
Types d'ordinateurs<br>
Toute machine capable de manipuler des informations binaires<br>
présent sur le machié et l'ordinateur. Le type d'ordinateur le plus<br>
présent • Stations (Alpha, SUN,....)<br>• Toblette<br>• To continue are compose de deux parties essentielles :<br>• Continue traitement de l'information.<br>• Continue is expected to the de l'information.<br>• Continue is expected to the propria donette<br>
donchiateur se compose de deux parties essentielles :<br>
1. Matériel (Hardware): ensemble dé programmes (algorithmes)<br>
servant à un traitement déterminée.<br>
Exerant à un traitement déterminée.<br> **Introduction à la pro**

7 1. Matériel (Hardware): ensemble d'éléments physiques utilisés<br>
pour le traitement de l'information.<br>
2. Logiciel (Software): ensemble de programmes (algorithmes)<br>
servant à un traitement déterminée.<br> **Introduction à la pr** 

# Introduction à la programmation

### Généralités

- 
- 
- 

- 
- 2. Logiciel (Software): ensemble de programmes (algorithmes)<br>
servant à un traitement déterminée.<br> **Introduction à la programmation**<br> **Généralités**<br>
 En informatique, pour résoudre un problème, l'utilisateur<br>
doit écrire **Exercité du Construction de la programmation<br>
Généralités<br>
Construction et savoir la programme qui sera exécuté par un ordinateur,<br>
Cultistateur<br>
doit écrire un programme qui sera exécuté par un ordinateur,<br>
La programmat Introduction à la programmation**<br> **En informatique, pour résoudre un problème, l'utilisateur**<br>
doit écrire un programme qui sera exécuté par un ordinateur,<br>
Le programme est une succession logique et ordonnée d'actions,<br>
- 
- **Introduction à la programmation**<br> **Sénéralités**<br> **3.** En informatique, pour résoudre un problème, l'utilisateur<br>
doit écrire un programme qui sera exécuté par un ordinateur,<br> **1.** La programmation est l'ensemble des étap **Solution and any argument pour correct and any argument pour correct and the programme equi sera exécuté par un ordinateur, de programme est une succession logique et ordonnée d'actions, la programmation est l'ensemble de** programmation compréhensible par la machine (ex. langage C) |

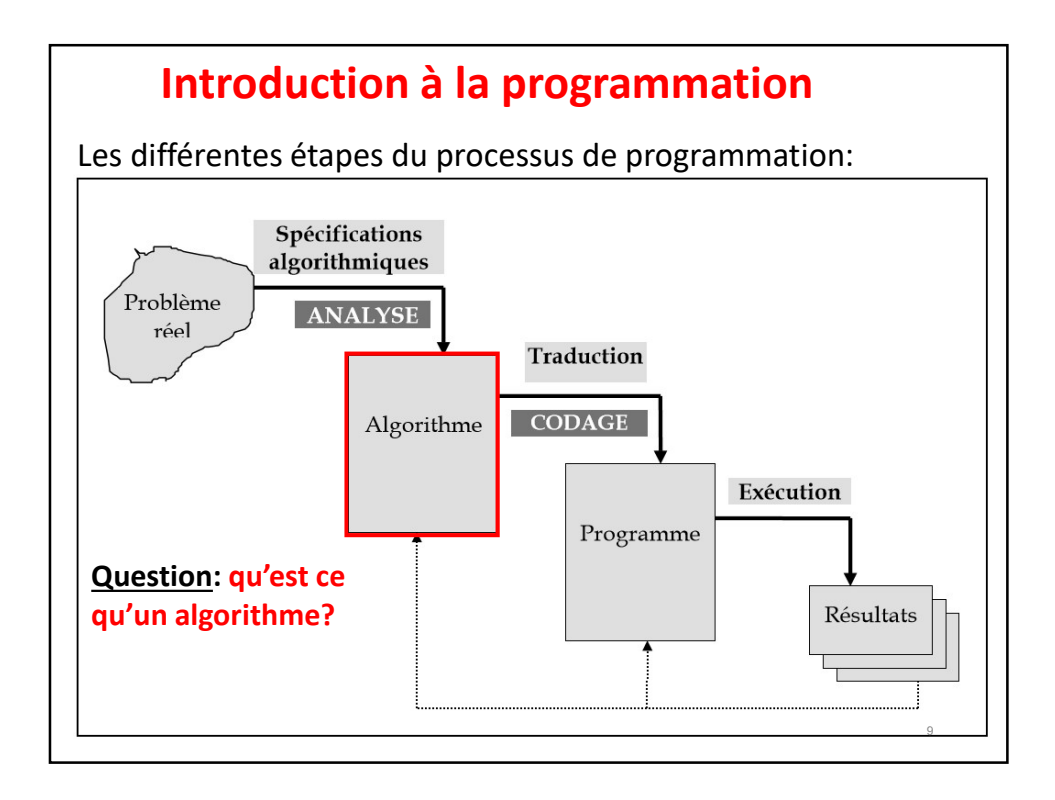

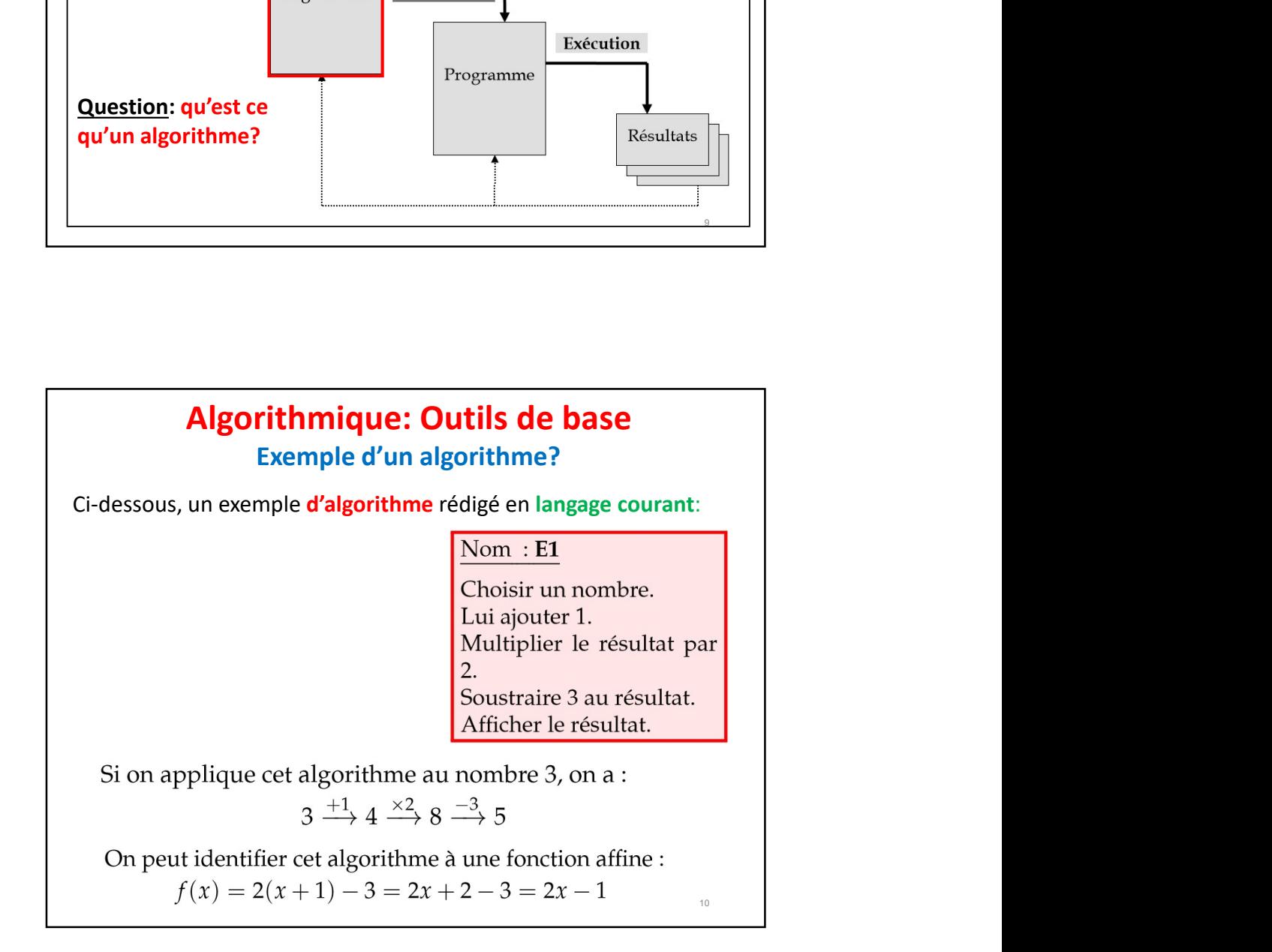

# Qu'est ce qu'un algorithme? Algorithmique: Outils de base

14/02/2023<br> **Algorithmique: Outils de base**<br>
Qu'est ce qu'un algorithme?<br>
Le terme *algorithme* vient du nom du célèbre mathématicien<br>
arabo-musulman Muhammad ibn Mūsā Al-Khawarizmi (780-850<br>
après J.C.)<br>
Un algorithme est **Algorithmique: Outils de base**<br>
Qu'est ce qu'un algorithme?<br>
Le terme *algorithme* vient du nom du célèbre mathématicien<br>
après J.C.)<br>
Un algorithme est une liste complète et détaillée d'actions et de<br>
leur séquencement, **Algorithmique: Outils de base**<br>
Qu'est ce qu'un algorithme?<br>
Le terme *algorithme* vient du nom du célèbre mathématicien<br>
arabo-musulman Muhammad ibn Mūsā *Al-Khawarizmi* (780-850<br>
après J.C.)<br>
Un algorithme est une liste **Algorithmique: Outils de base**<br>Qu'est ce qu'un algorithme?<br>Le terme *algorithme* vient du nom du célèbre mathématicien<br>arabo-musulman Muhammad ibn Mūsā *Al-Khawarizmi* (780-850<br>après J.C.)<br>Un algorithme est une liste com **Algorithmique: Outils de base**<br>
Qu'est ce qu'un algorithme?<br>
Le terme *algorithme* vient du nom du célèbre mathématicien<br>
après J.C.)<br>
Un algorithme est une liste complète et détaillée d'actions et de<br>
leur séquencement, **Algorithmique: Outils de base**<br>
Qu'est ce qu'un algorithme?<br>
e terme *algorithme* vient du nom du célèbre mathématicien<br>
arabo-musulman Muhammad ibn Müsä *Al-Khawarizmi* (780-850<br>
pln algorithme est une liste complète et **Algorithmique: Outils de base**<br>
Qu'est ce qu'un algorithme?<br>
Le terme *algorithme* vient du nom du célèbre mathématicien<br>
arabo-musulman Muhammad ibn Mūsā *Al-Khawarizmi* (780-850<br>
pres J.C.)<br>
Du algorithme est une liste

- 
- **Algorithmique: Outils de base**<br>
Qu'est ce qu'un algorithme?<br>
terme *algorithme* vient du nom du célèbre mathématicien<br>
bo-musulman Muhammad ibn Mūsā *Al-Khowarizmi* (780-850<br>
es. J.C.)<br> **algorithme** est une liste complèt **Algorithmique: Outils de base**<br>
Qu'est ce qu'un algorithme?<br>
Preme *algorithme* vient du nom du célèbre mathématicien<br>
D-musulman Muhammad ibn Mūsā *Al-Khawarizmi* (780-850<br>
J.C.)<br>
<u>Icc.</u><br>
digerithme est une liste complèt **Algorithmique: Outils de base**<br>
Qu'est ce qu'un algorithme?<br>
Perme algorithme vent du nom du célèbre mathématicien<br>
D-musulman Muhammad ibn Müsä Al-Khawarizmi (780-850<br>
J.C.)<br>
Igorithme est une liste complète et détaillée

11

# Algorithmique: Outils de base

### Qu'est ce qu'un algorithme?

### Objectifs de l'algorithmique

**•** Qualités: exact (fournit le résultat souhaité), efficace (temps<br>
d'exécution, mémoire occupée), clair (compréhensible),<br>
général (traite le plus grand nombre de cos possibles), ...<br>
<u>L'algorithmique</u> désigne la discipl **Cantings:** exact (polimit le resultion, mémoire accupée), chair (compréhensible), général (traite le plus grand nombre de cas possibles), ...<br> **Calgorithmique** désigne la discipline qui étudie les algorithmes et<br>
eurs app execution, memoire occupee), caar (comprenesiole),<br>
général (troite le plus grond nombre de cos possibles), ...<br>
<u>Calgorithmique</u> désigne la discipline qui étudie les algorithmes et<br>
eurs applications en Informatique.<br> **Al** reneral (*traite le plus grana nombre de cas possibles*), ...<br> **Calgorithmique** désigne la discipline qui étudie les algorithmes et<br>
eurs applications en Informatique.<br> **Calgorithmique:**<br> **Calgorithmique**<br> **Cobjectifs de l L'algorithmique** désigne la discipline qui étudie les algorithmes et<br>
leurs applications en Informatique.<br> **Algorithmique: Outils de base**<br>
Qu'est ce qu'un algorithme?<br> **Objectifs de l'algorithmique**<br>
L'objectif de l'al **Example allow the multiple is allowed the system of the system and spiritually decode the system of the system of the system of the control of the control of the control of the control of the control of the control of the Algorithmique: Outils de base**<br>
Qu'est ce qu'un algorithme?<br>
Objectifs de l'algorithmique<br>
L'objectif de l'algorithmique<br>
L'objectif de l'algorithmique et de permettre *une bonne analyse*<br>
du problème ain de proposer une **Algorithmique: Outils de base**<br>
Qu'est ce qu'un algorithme?<br>
Objectifs de l'algorithmique<br>
L'objectif de l'algorithmique est de permettre *une bonne analyse*<br> *du problème* afin de proposer une *meilleure solution*, cell **Algorithmique: Outils de base**<br>Qu'est ce qu'un algorithme?<br> **Objectifs de l'algorithmique**<br>
cl'objectif de l'algorithmique est de permettre *une bonne analyse*<br> *du problème* afin de proposer une *meilleure solution*, cel **Algorithmique: Outils de base**<br>
Qu'est ce qu'un algorithme?<br>
jectifs de l'algorithmique<br>
bijectif de l'algorithmique<br>
problème afin de proposer une melleure solution, celle-ci doit<br>
correcte, précise et moins couteuse en **Algorithmique: Outils de base**<br>
Qu'est ce qu'un algorithme?<br>
jectifs de l'algorithmique<br>
biectif de l'algorithmique<br>
biectif de l'algorithmique<br>
problème afin de proposer une meilleure solution, celle-ci doit<br>
ecorrecte,

- élémentaires
- 

12

13

# Qu'est ce qu'un bon algorithme? Algorithmique: Outils de base

**Algorithmique: Outils de base**<br> **Qu'est ce qu'un bon algorithme?**<br>
On peut noter qu'un **bon algorithme est** un schéma de résolution<br>
possédant les caractéristiques suivantes:<br>  $\checkmark$  **Correct**: répond au problème posé.<br> **Algorithmique: Outils de base**<br>
Qu'est ce qu'un bon algorithme?<br>
On peut noter qu'un bon algorithme est un schéma de résolution<br>
possédant les caractéristiques suivantes:<br>  $\frac{1}{\sqrt{C} \text{Correct:}}$  répond au problème posé.<br>  $\frac$ **Algorithmique: Outils de base**<br>
Qu'est ce qu'un bon algorithme?<br>
peut noter qu'un bon algorithme est un schéma de résolution<br>
peut noter qu'un bon algorithme est un schéma de résolution<br>
sosédant les caractéristiques sui **Algorithmique: Outils de base**<br> **Qu'est ce qu'un bon algorithme?**<br> **Qu'est ce qu'un bon algorithme?**<br> **Précis:** fournit exacteristiques suivantes:<br>  $\sqrt{\frac{\text{Correct:}}{\text{recol:}}}}$  fournit exactement les résultats attendus.<br>  $\sqrt{\frac{\text$ 

- 
- 
- 
- 
- **Algorithmique: Outils de base**<br> **Qu'est ce qu'un bon algorithme?**<br> **Qu'est ce qu'un bon algorithme?**<br> **Algorithmique: Outils de base**<br> **Qu'est ce qu'un bon algorithme?**<br> **Correct:** répond au problème posé.<br>  $\sqrt{\frac{Cr}{C}}$ <br> **Efficace:** utilise le moins d'anyenne de mémoire mémoire de mémoire d'anyenne de mémoire d'anyenne de mémoire d'anyenne de mémoire posé.<br>
Algorithmique: Outils de base<br>
pour noter qu'un bon algorithme est un schéma de ré **Algorithmique: Outils de base**<br>
Qu'est ce qu'un bon algorithme?<br>
peut noter qu'un bon algorithme est un schéma de résolution<br>
ssédant les caractéristiques suivantes:<br>  $\checkmark$  Correct: répond au problème posé.<br>  $\checkmark$  Précis **Algorithmique: Outils de base**<br> **Qu'est ce qu'un bon algorithme?**<br>
eut noter qu'un bon algorithme est un schéma de résolution<br>
dant les caractéristiques suivantes:<br> **Correct**: répond au problème posé.<br>
Précis: fournit exa **Algorithmique: Outils de base**<br> **Qu'est ce qu'un bon algorithme?**<br>
eut noter qu'un **bon algorithme** est un schéma de résolution<br>
dant les caractéristiques suivantes:<br> **Correct:** répond au problème posé.<br> **Précis:** fournit **Algorithmique: Outils de base**<br>
Qu'est ce qu'un bon algorithme?<br>
neut noter qu'un bon algorithme est un schéma de résolution<br>
sysédant les caractéristiques suivantes:<br>  $\sqrt{\frac{\text{corret.}}{\text{er.}}\}$  forond au problème posé.<br>  $\sqrt{\$  $\frac{1}{2}$  Clair et lisible: ne présente pas de difficulté de<br>
compréhension pour un autre programmeur désirant le<br>
mantenir du développer.<br>  $\frac{1}{2}$ <br>  $\frac{1}{2}$ <br>  $\frac{1}{2}$ <br>  $\frac{1}{2}$ <br>  $\frac{1}{2}$ <br>  $\frac{1}{2}$ <br>  $\frac{1}{2}$ <br>  $\frac{$
- utilisations.  $\frac{1}{2}$ <br> **Pour languisher Algorithmique:** Outils de base<br> **Pour languisher and the power of the base**<br> **Pour laquelle:**<br> **Pour laquelle:**<br> **Pour laquelle:**<br> **Pour laquelle:**<br> **Pour laquelle:**<br> **Pour laquelle:**<br> **Pour la**

# Qu'est ce qu'un bon algorithme? Algorithmique: Outils de base

Exemple de résistance d'un algorithme

### $a.x+b=0$

# $x=-b/a$

- **Exercise de résistance d'un bon algorithme?**<br> **Exercise de résistance d'un algorithme**<br> **Exercise d'un algorithme**<br>
Dans la résolution d'une équation de premier degré:<br> **a.x+b=0**<br>
Pour laquelle:<br> **x=-b/a**<br>
Un algorithme **introduit une value value value value value value value value value value value value value value value value value value value value value value value value value value value value value value value value value value va Conséquent un Message d'erreur,**<br> **Conséquent un Message d'enreur, entre des conséquents d'environne de la machine d'est pas faire des autres de l'altres de l'altres de résolution de cette équation doit réagir si on luit Algorithmique: Outils de base**<br>
Qu'est ce qu'un bon algorithme?<br>
emple de résistance d'un algorithme<br>
ms la résolution d'une équation de premier degré:<br> **a.x+b=0**<br>
ur laquelle:<br>  $x=-b/a$ <br>
algorithme de résolution de cette
- 14

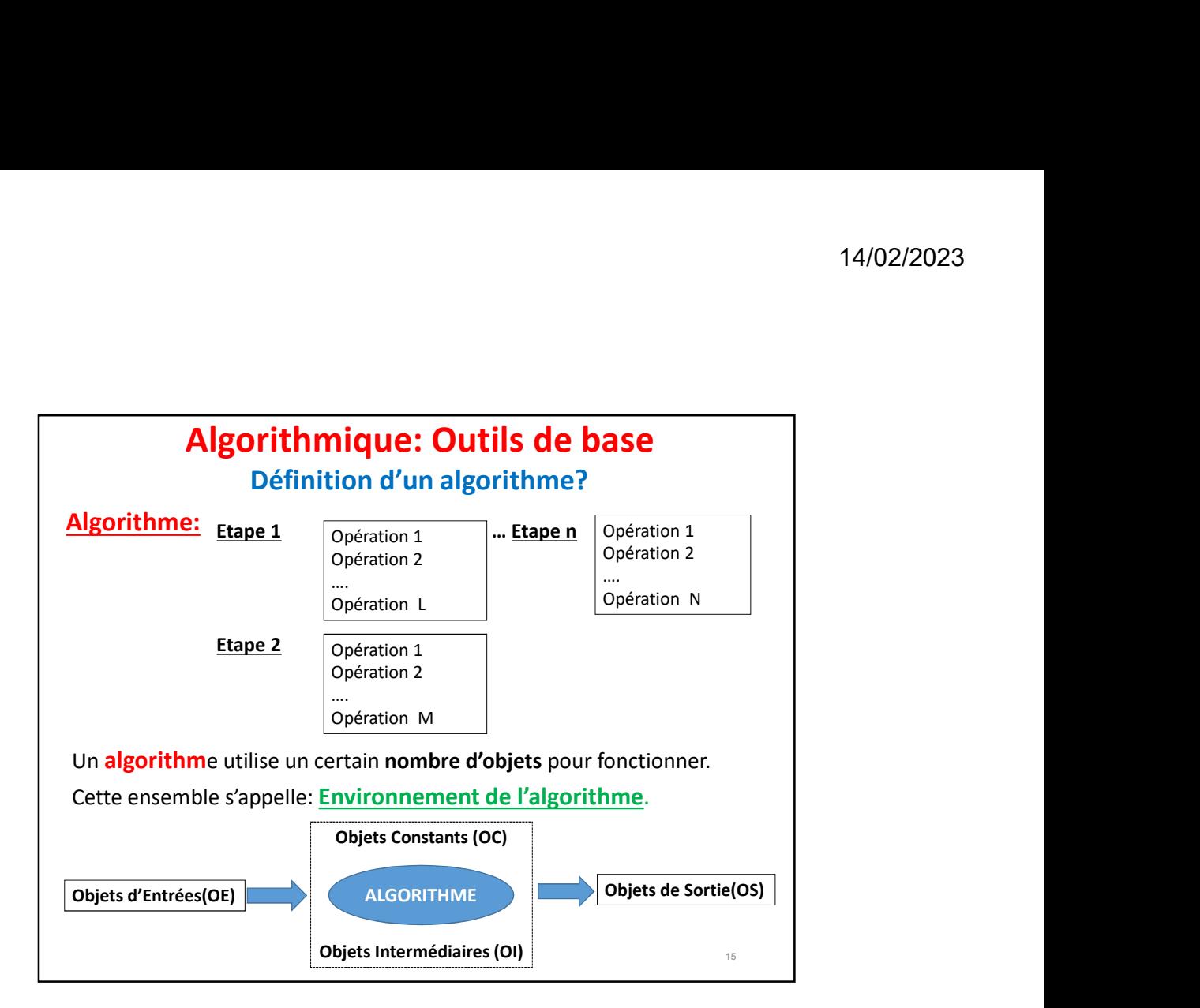

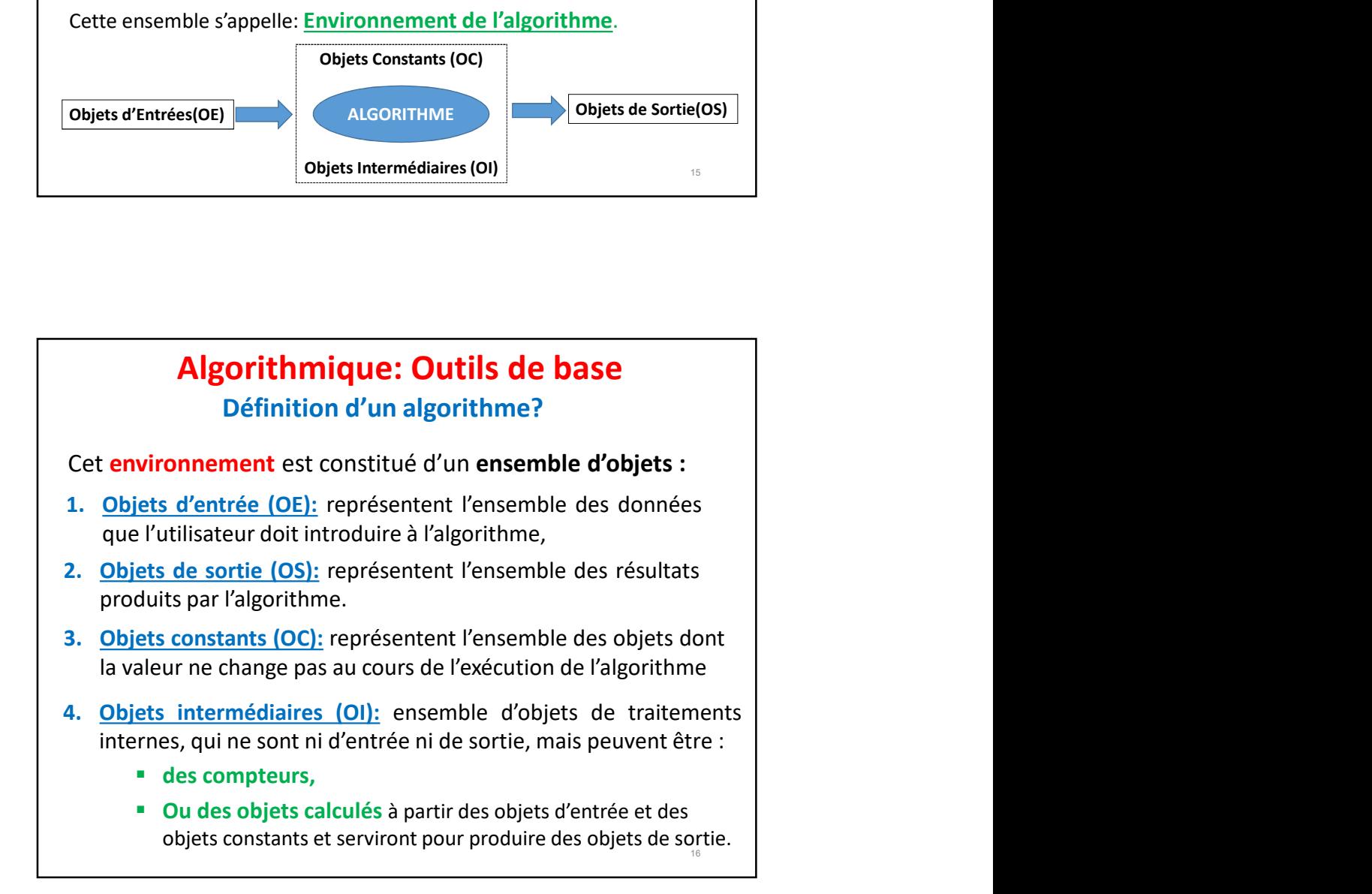

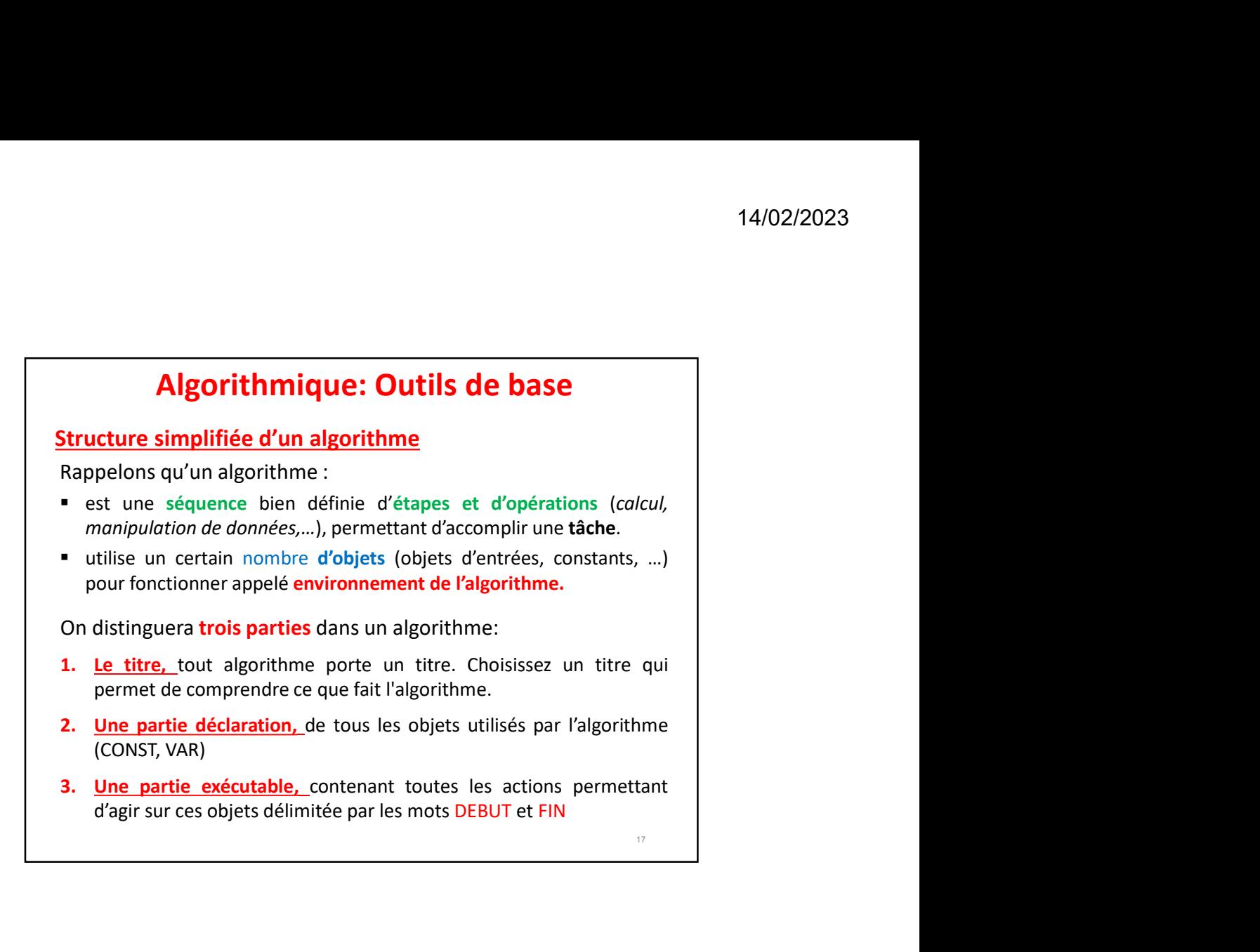

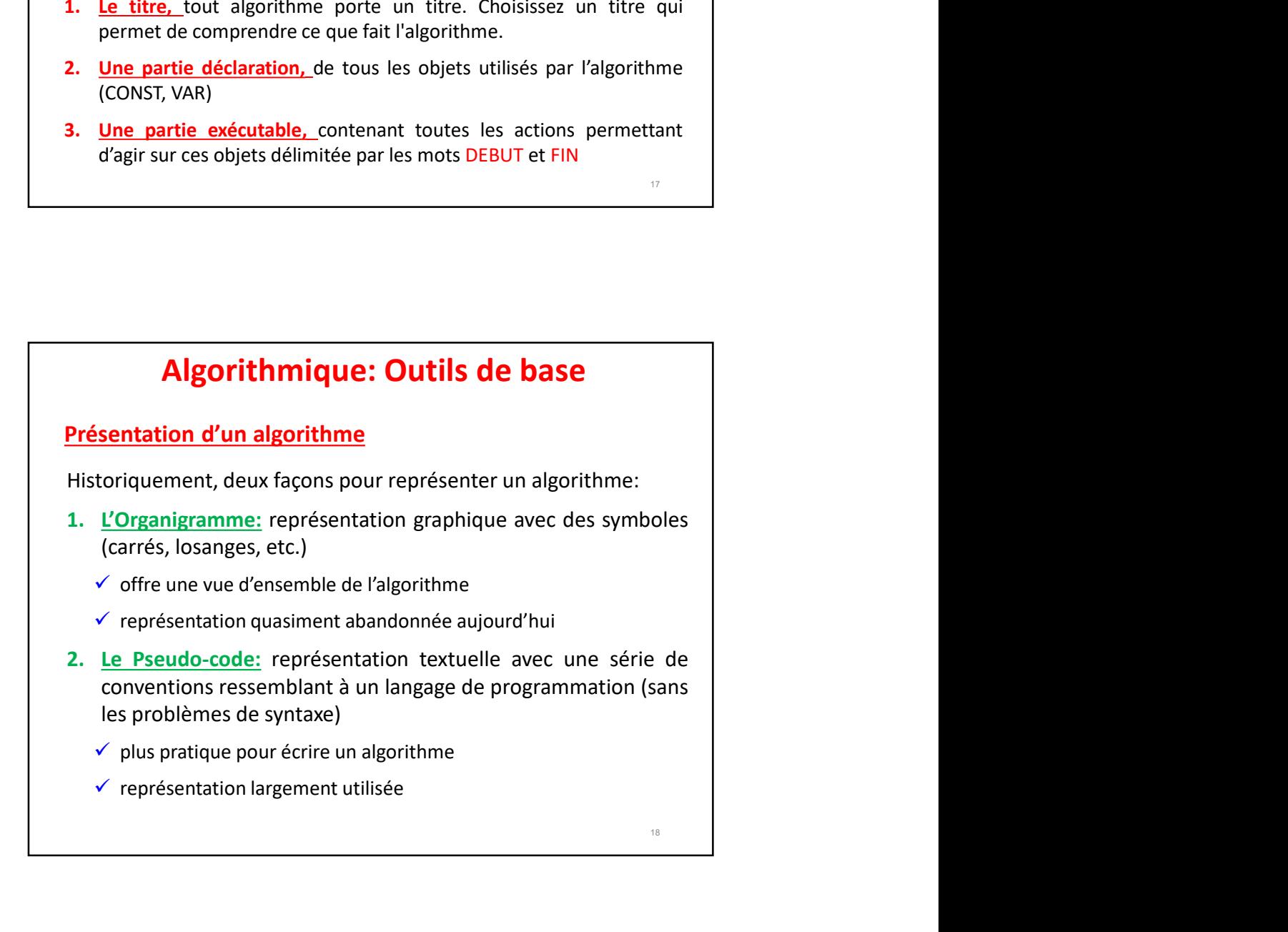

# Algorithmique: Outils de base

Présentation d'un algorithme<br>Un algorithme pourra se présenter par un langage algorithmique

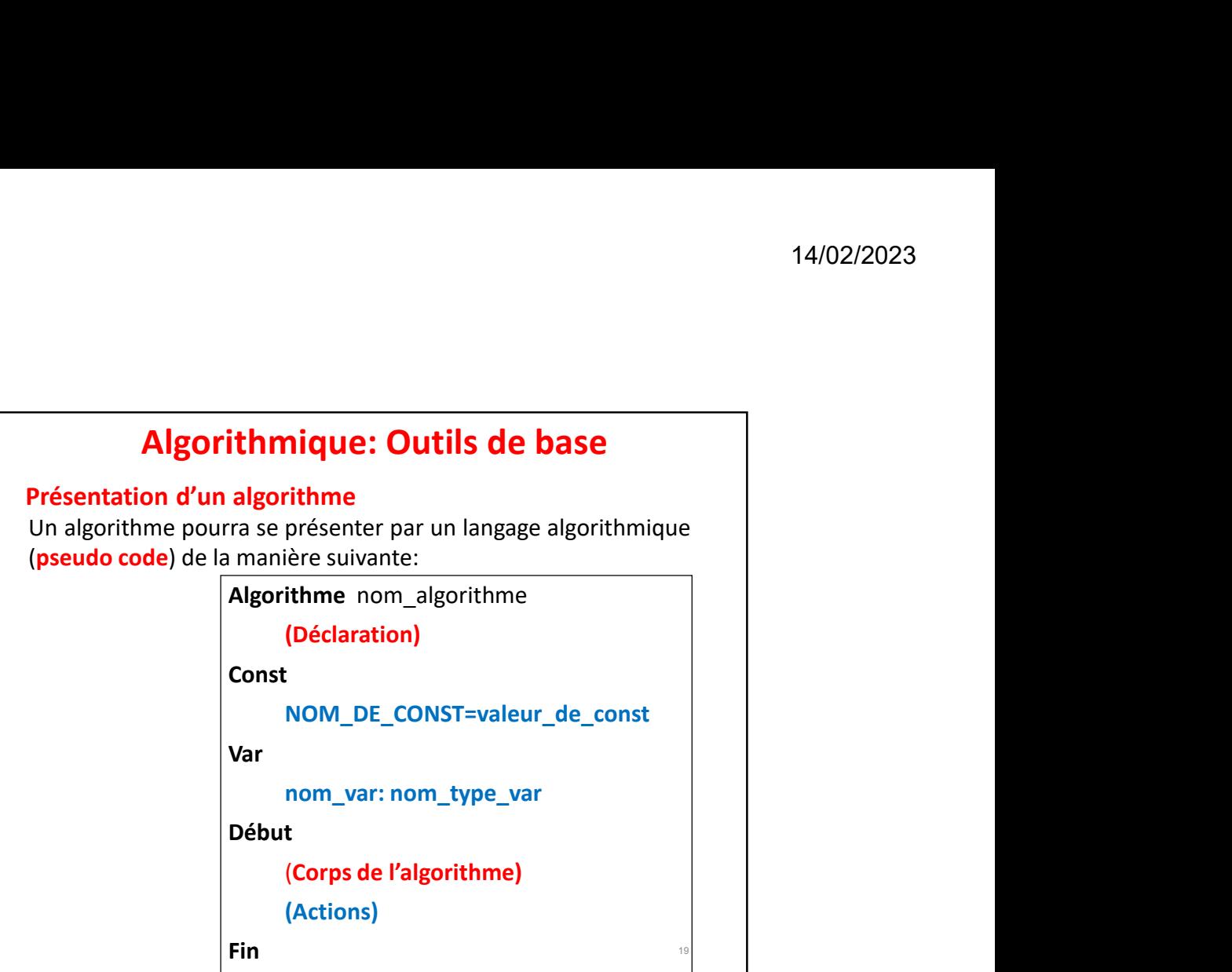

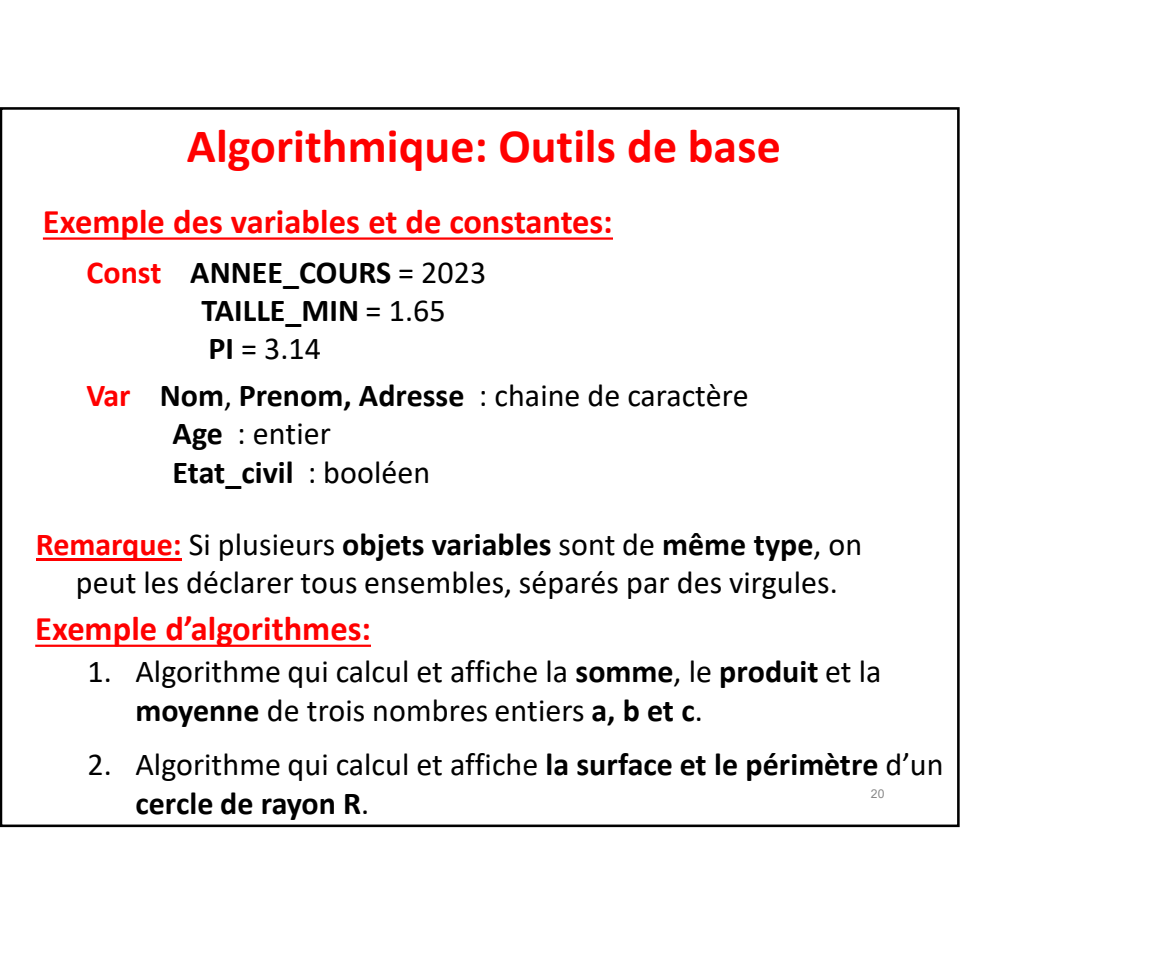

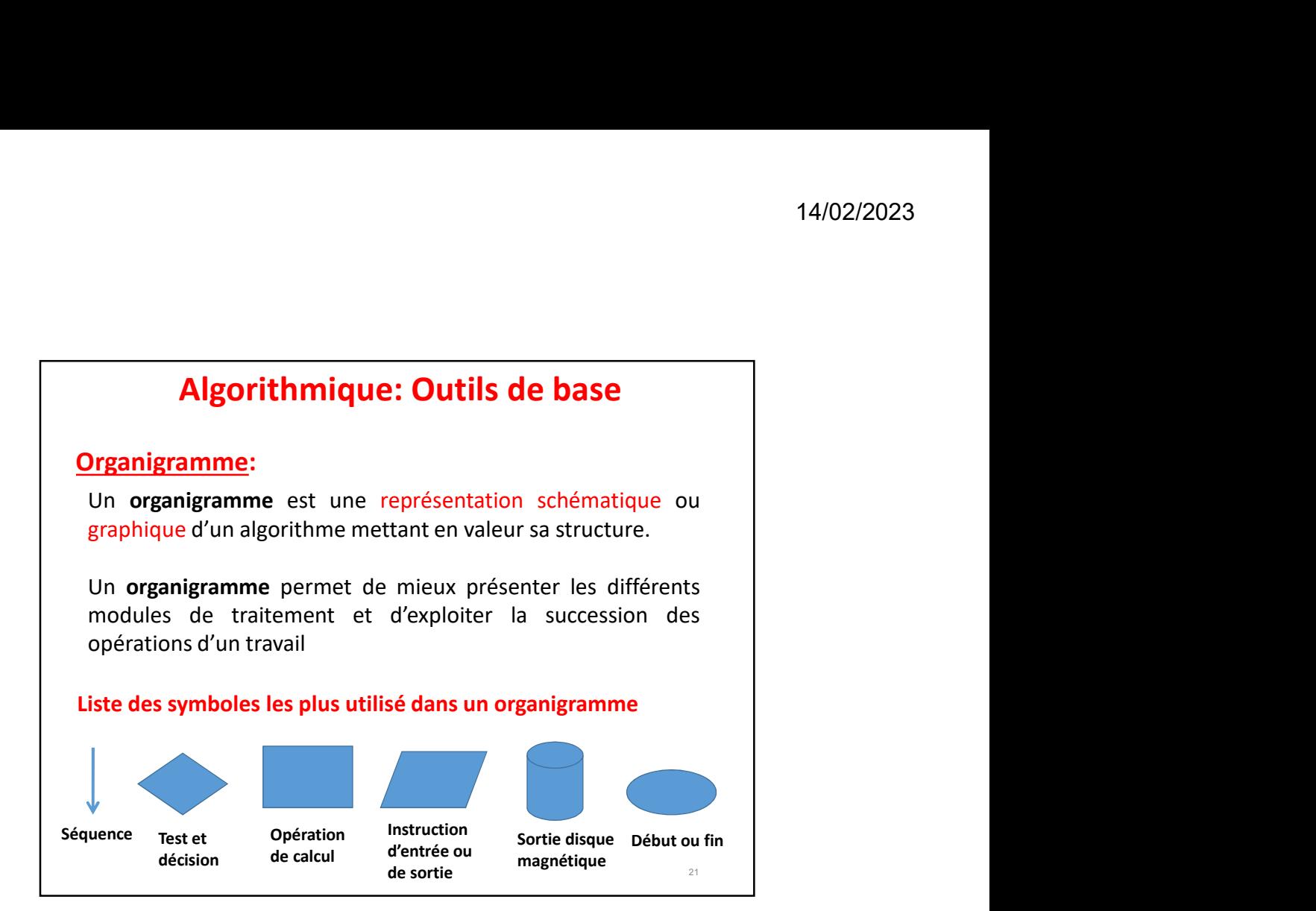

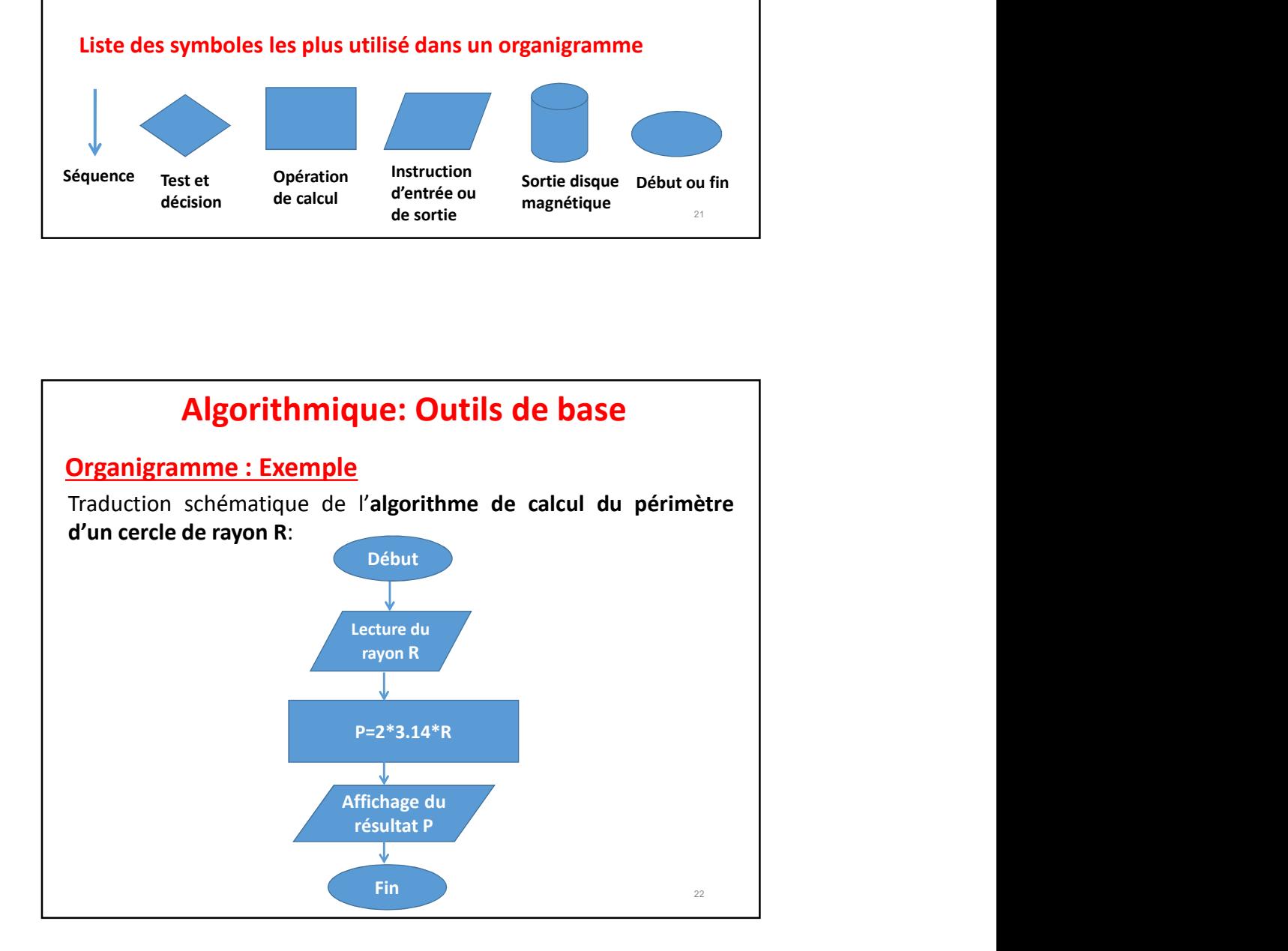

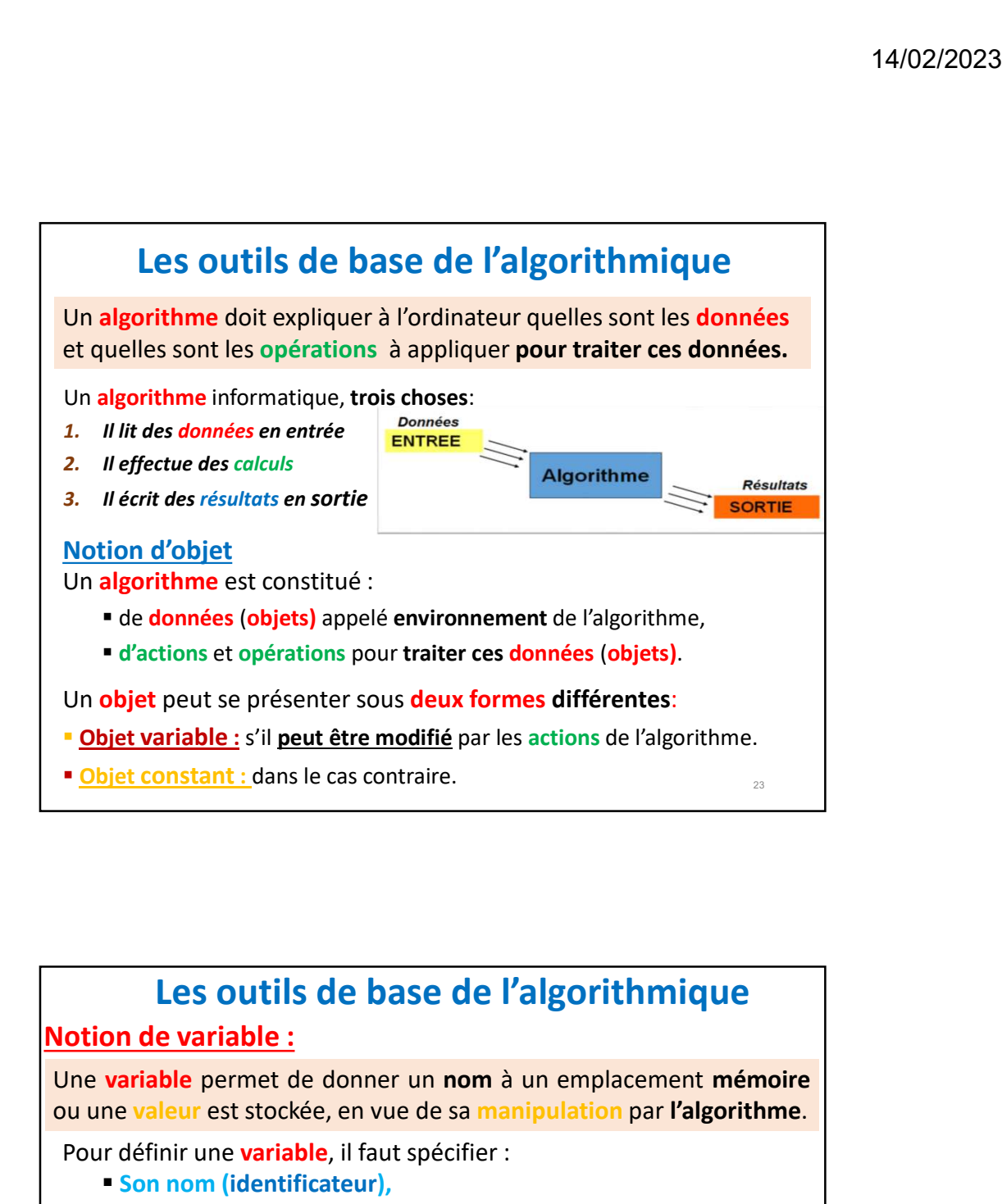

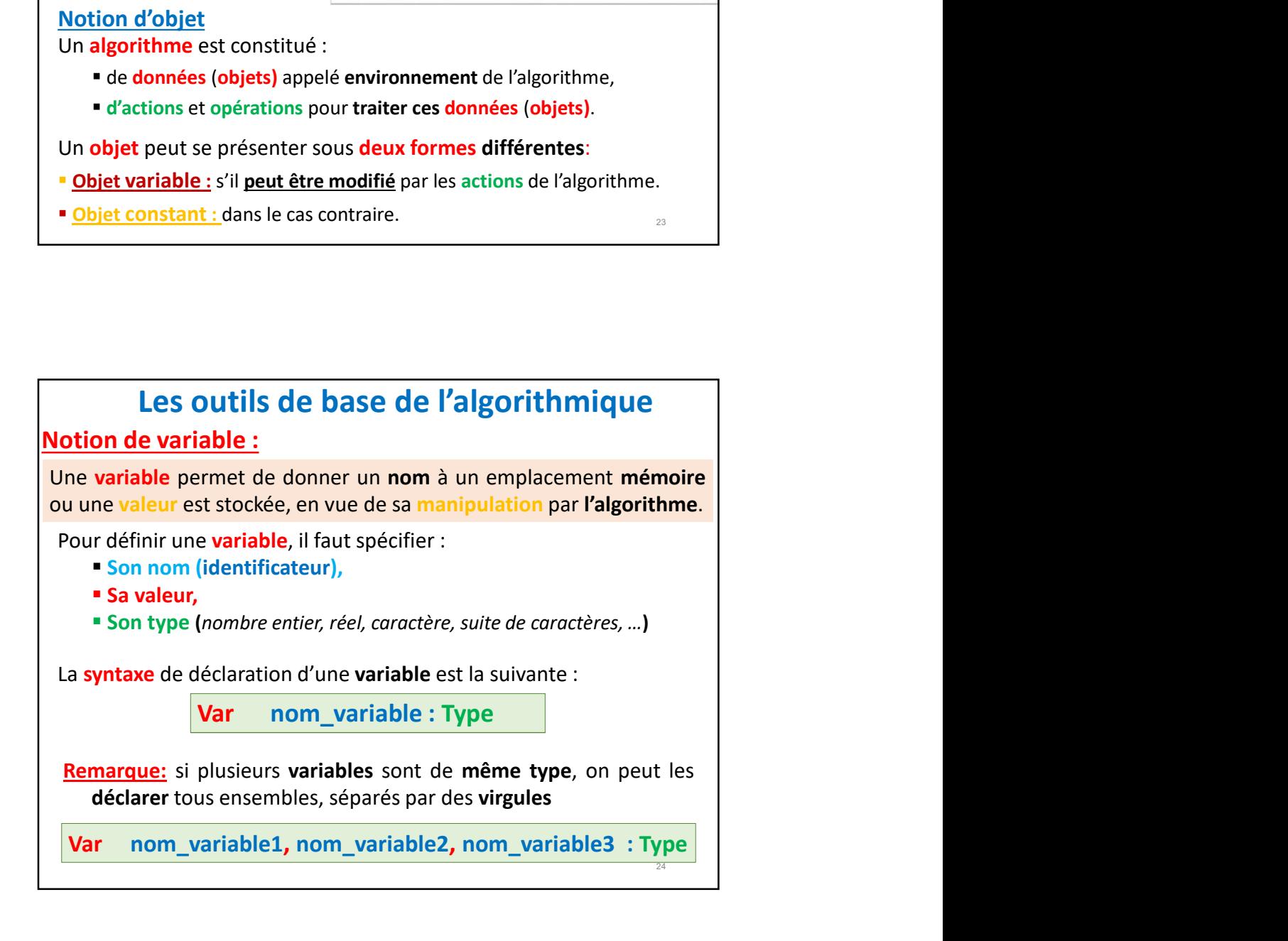

# Les outils de base de l'algorithmique

**14/02/2023**<br> **Les outils de base de l'algorithmique**<br> **1.** <u>Identificateur :</u><br>
Une variable doit avoir un nom (identificateur) qui commence par<br>
une lettre et ne comporte *ni espace ni caractères spéciaux* :<br> **1.** La sui 14/02/2023<br> **Les outils de base de l'algorithmique**<br>
1. <u>Identificateur :</u><br>
Une variable doit avoir un nom (identificateur) qui commence par<br>
une lettre et ne comporte *ni espace ni caractères spéciaux* :<br>
"La suite des c **Les outils de base de l'algorithmique**<br> **Les outils de base de l'algorithmique**<br> **Lentificateur** :<br> **avriable** doit avoir un nom (**identificateur**) qui commence par<br> **extres non accentuées ( a,b,...z, A,B,...z)**,<br>  $\forall$  l **Les outils de base de l'algorithmique**<br>
1. <u>Identificateur :</u><br>
Une variable doit avoir un nom (identificateur) qui commence par<br>
une lettre et ne comporte *ni espace ni caractères spéciaux* :<br>
"La suite des caractères po

- 
- chiffres ( 0,1,2,….9),
- 

### Exemples d'identificateurs:

14/02/2<br>
Les outils de base de l'algorithmique<br>
dentificateur :<br>
aratéle doit avoir un nom (identificateur) qui commence par<br>
varieté et ne comporte *ni espace ni caractères spéciaux* :<br>
suite des caractères pour nommer d temps, calcul\_vectoriel, mois1, a54b2 Identificateurs CORRECTs 1temps, calcul vectoriel, a54/b2 1temps, calcul vectoriel, a54/b2 → identificateurs INCORRECTs

Remarque : de préférence le nom d'une variable doit être significatif et choisi par le concepteur en fonction du rôle que la variable joue dans cet algorithme.

Par exemple : Nbre\_employes est une bonne appellation pour identifier le nombre d'employés dans une entreprise *(au lieu d'utiliser N ou NB pour remployés* de l'autre de la pour de la m<br>Décès de la pouvraité de la maissance de la maissance de la pouvraité de la maissance de la maissance de la p nommer cette variable).

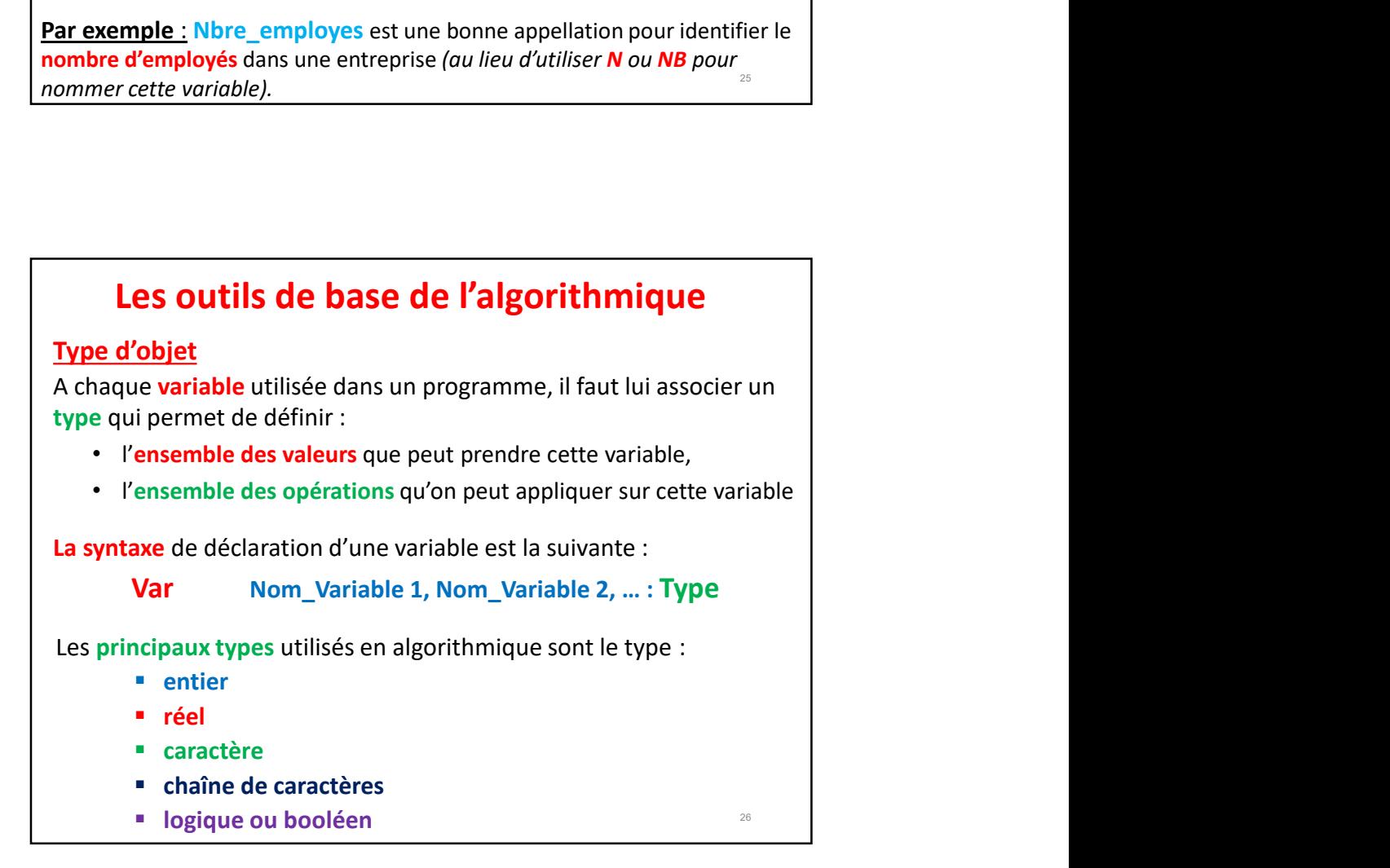

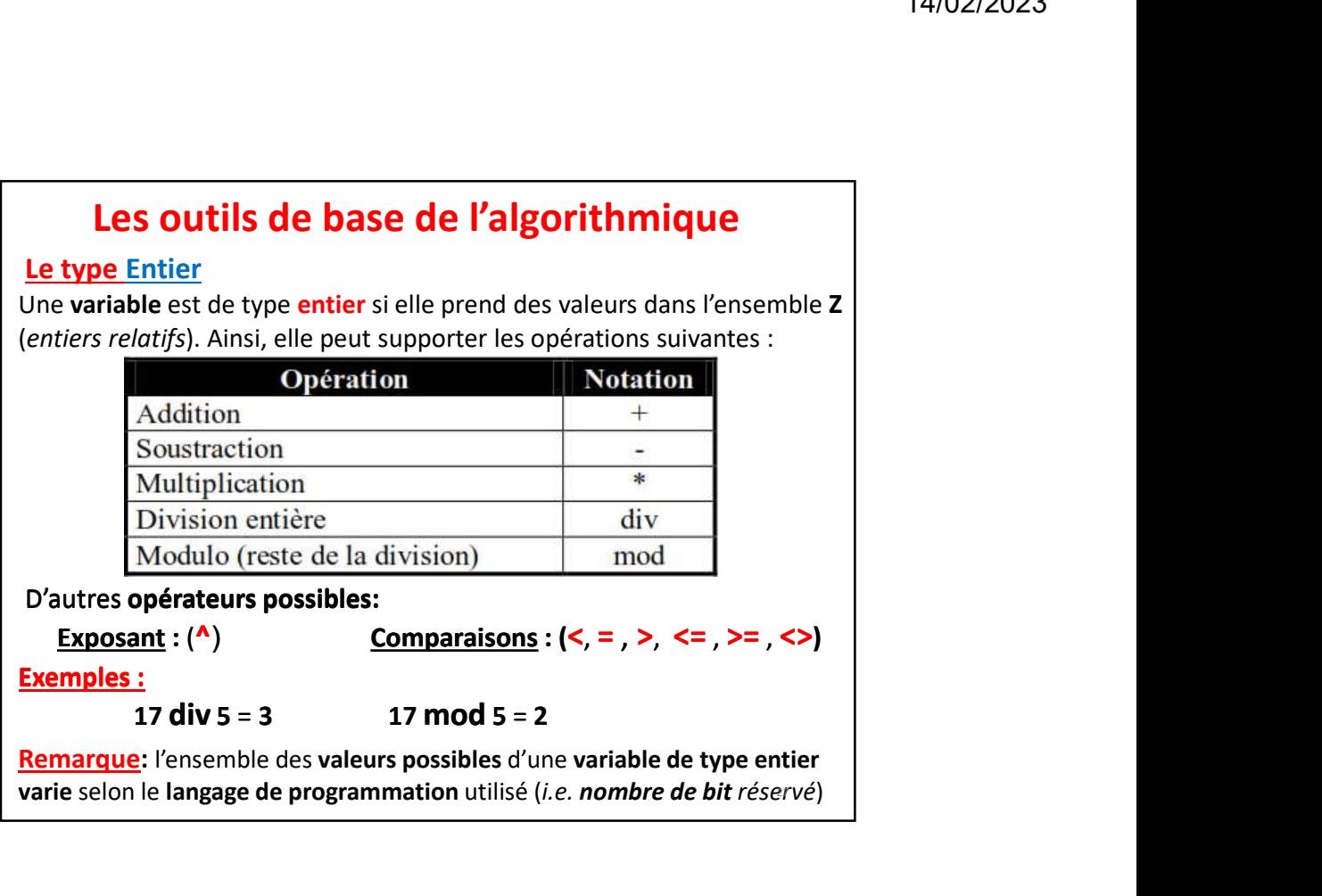

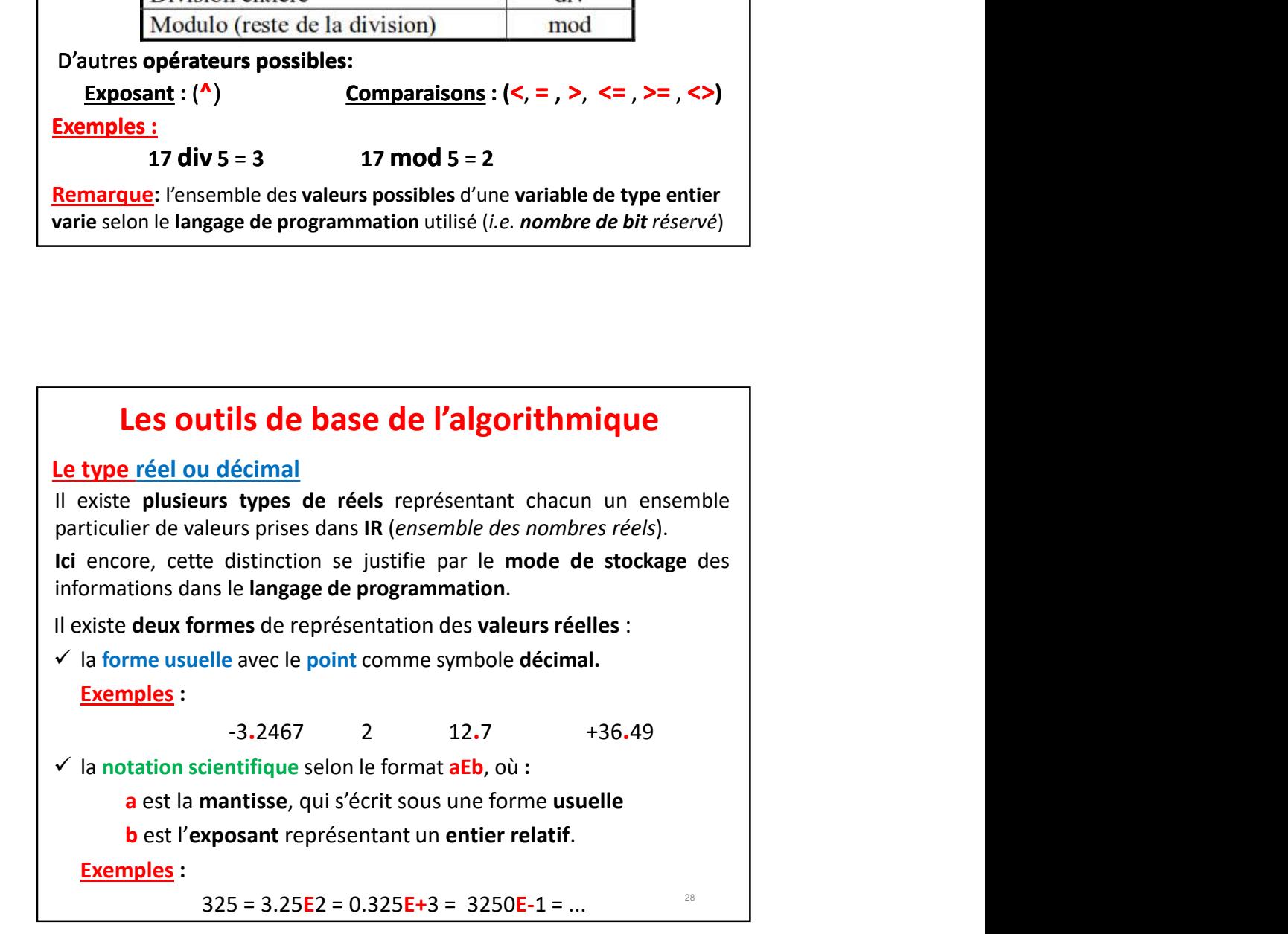

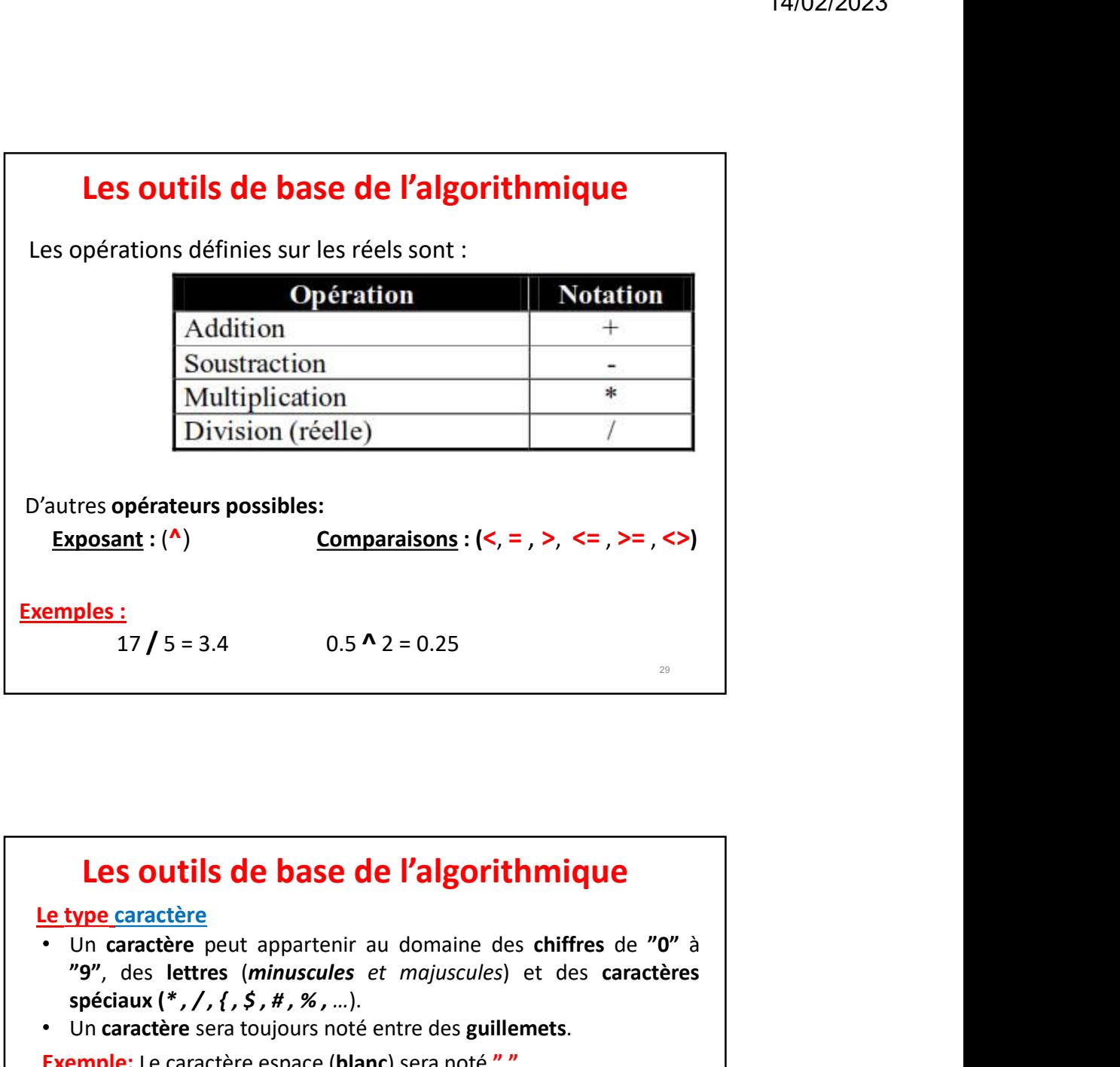

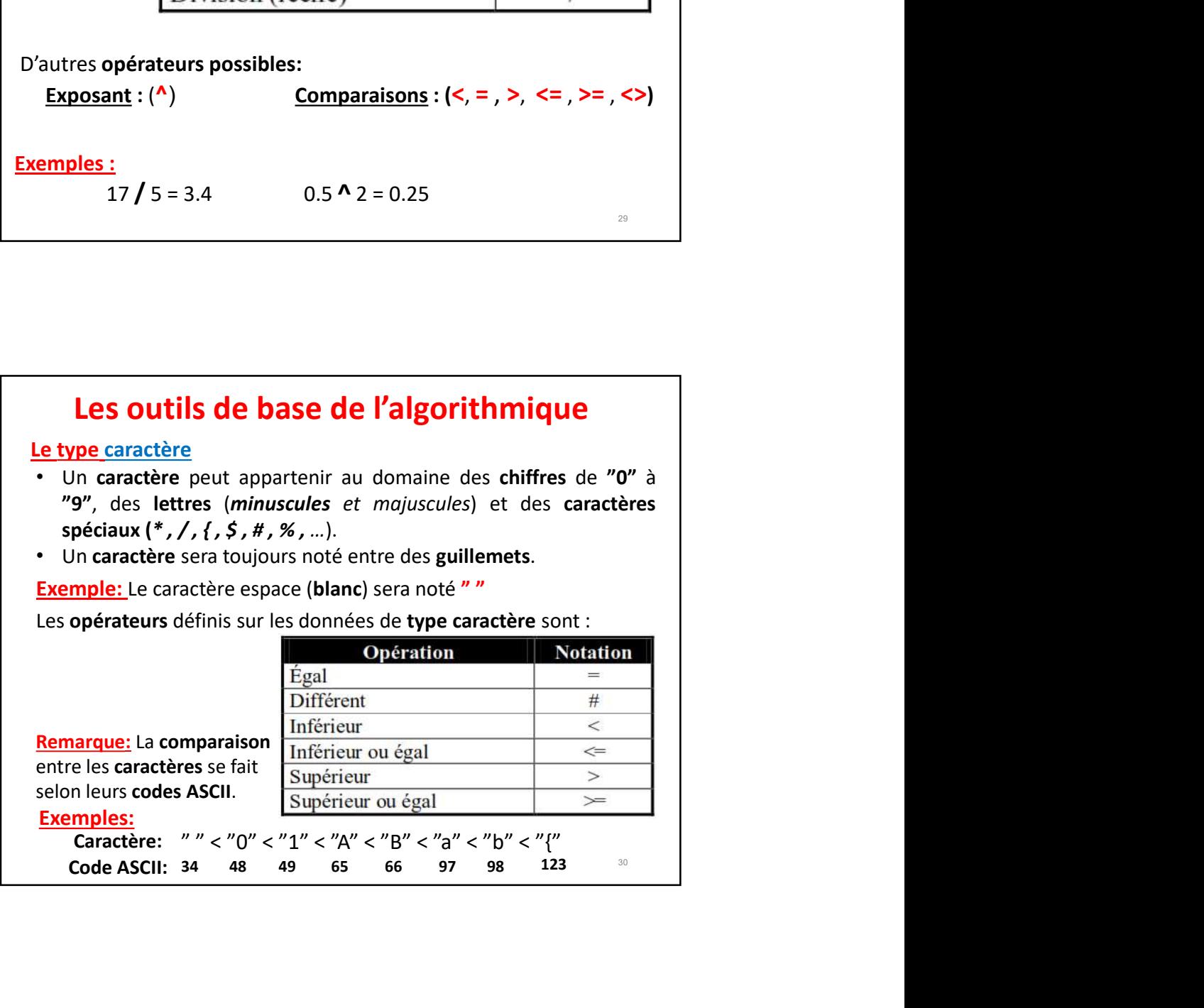

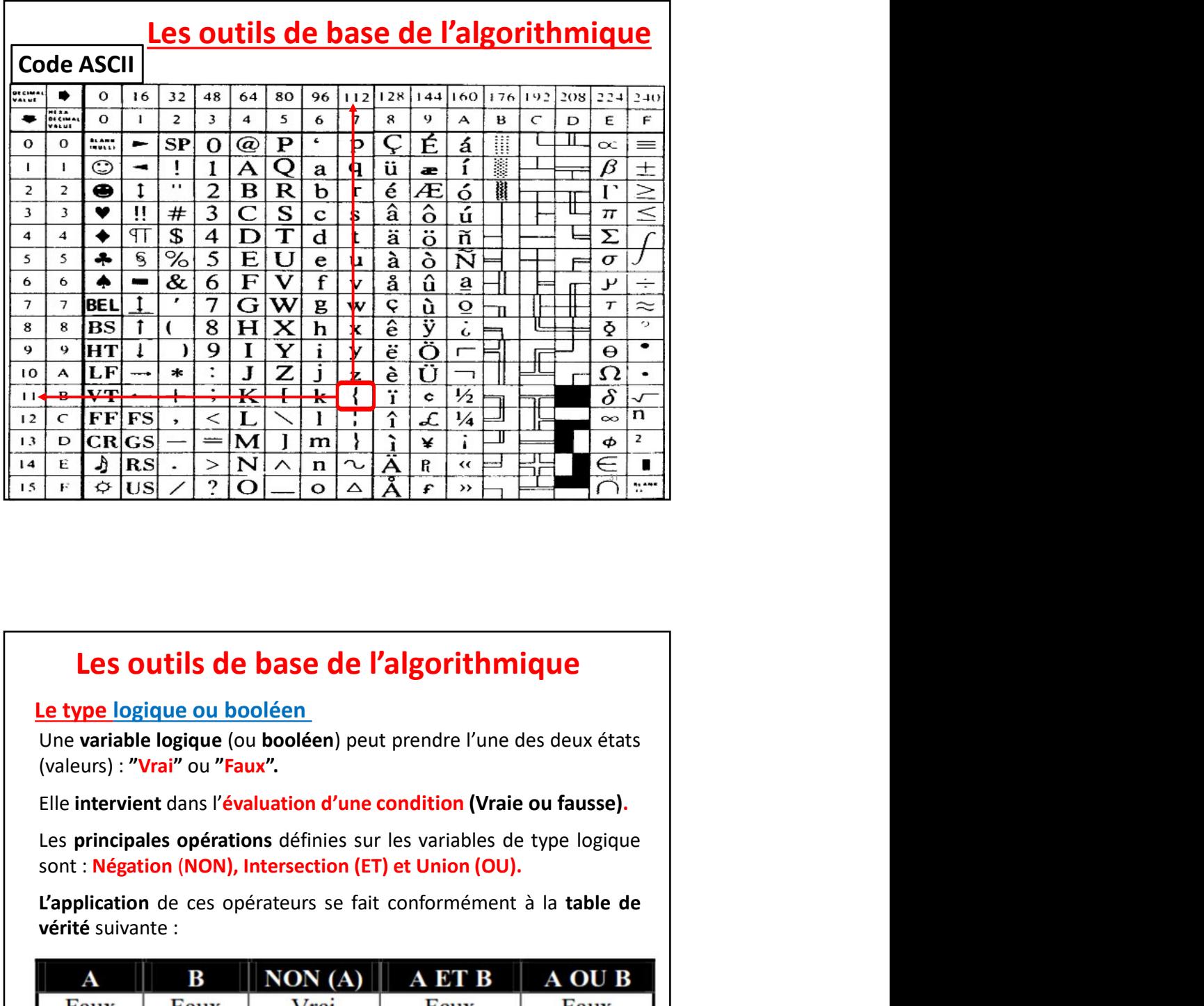

# Les outils de base de l'algorithmique

Le type logique ou booléen

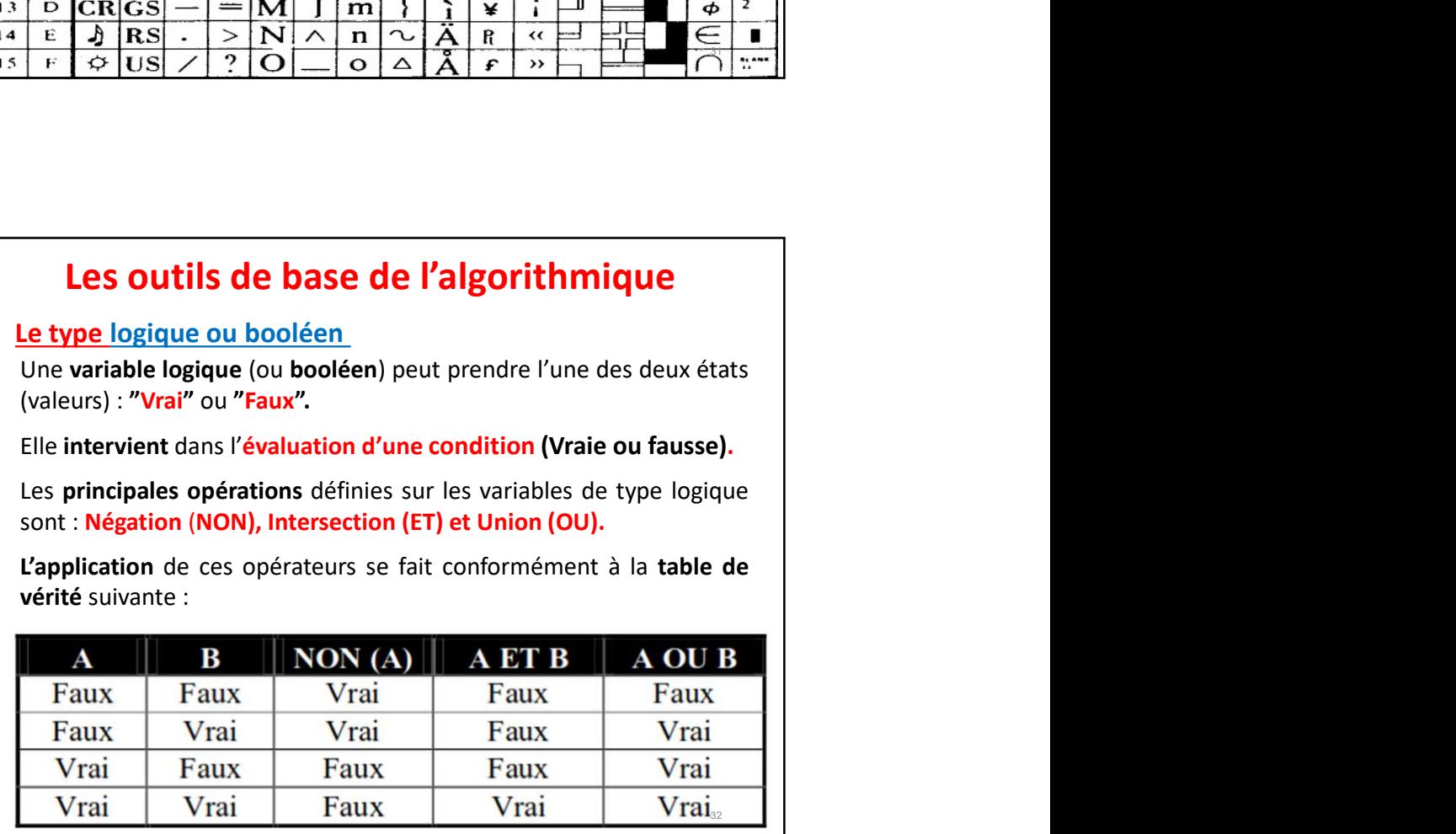

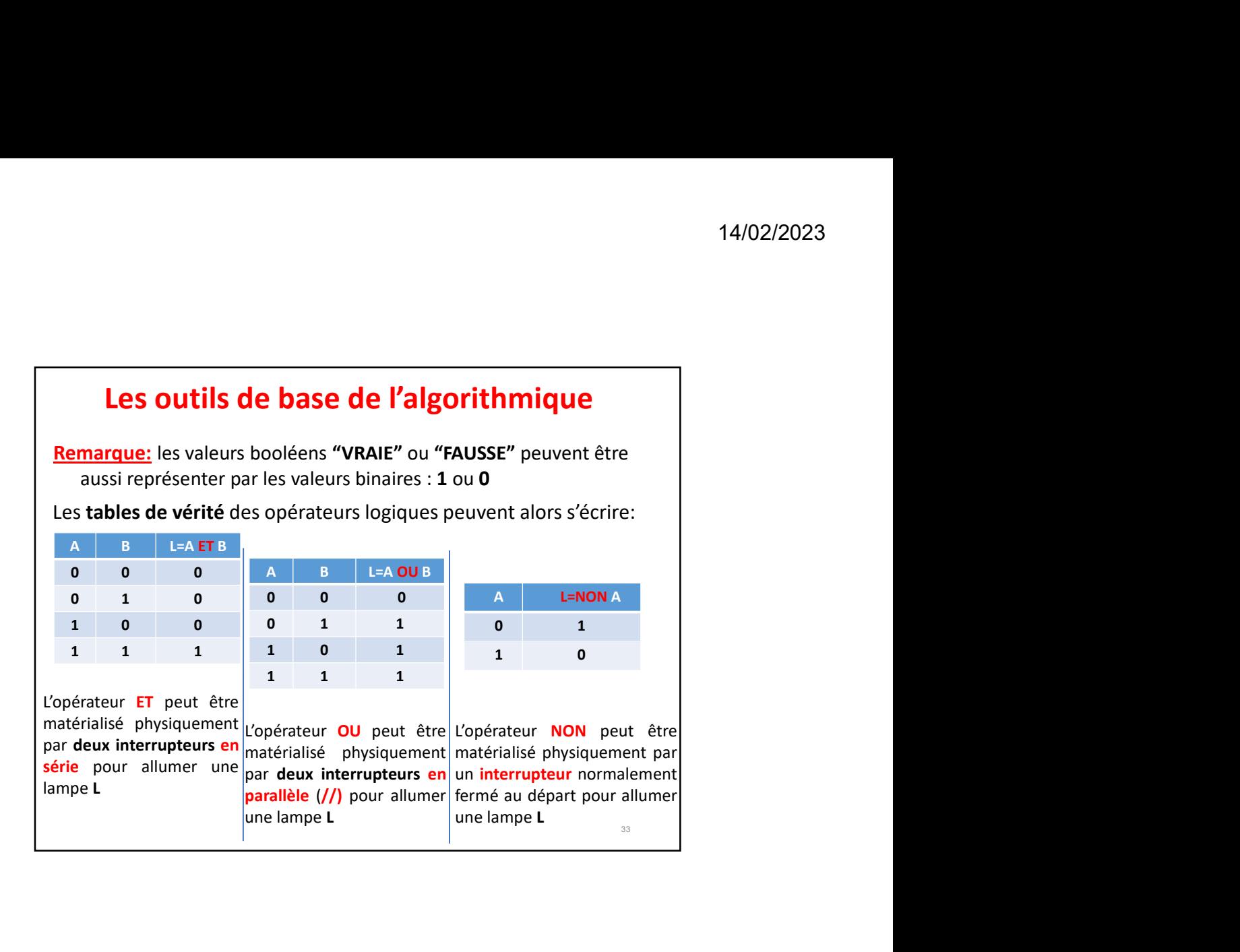

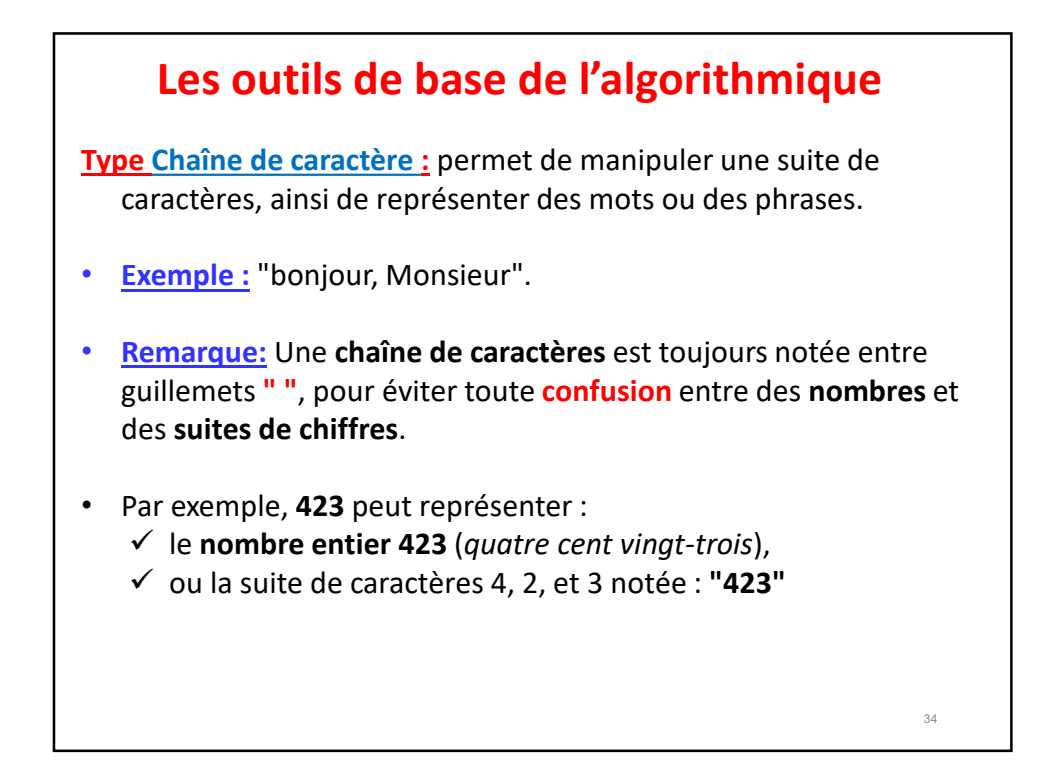

# Les expressions

14/02/2023<br>
Les expressions<br>
Les expressions peuvent être des expressions arithmétiques (calcul)<br>
ou des expressions logiques (relation). Ce sont des combinaisons<br>
entre des variables et des constantes reliées par des opér **Les expressions**<br>
Les expressions<br>
Les expressions peuvent être des expressions arithmétiques (calcul)<br>
ou des expressions logiques (relation). Ce sont des combinaisons<br>
entre des variables et des constantes reliées par d **Les expressions**<br>
Les expressions peuvent être des expressions arithmétiques (calcul)<br>
ou des expressions logiques (relation). Ce sont des combinaisons<br>
entre des variables et des constantes reliées par des opérateurs.<br>

- 
- 

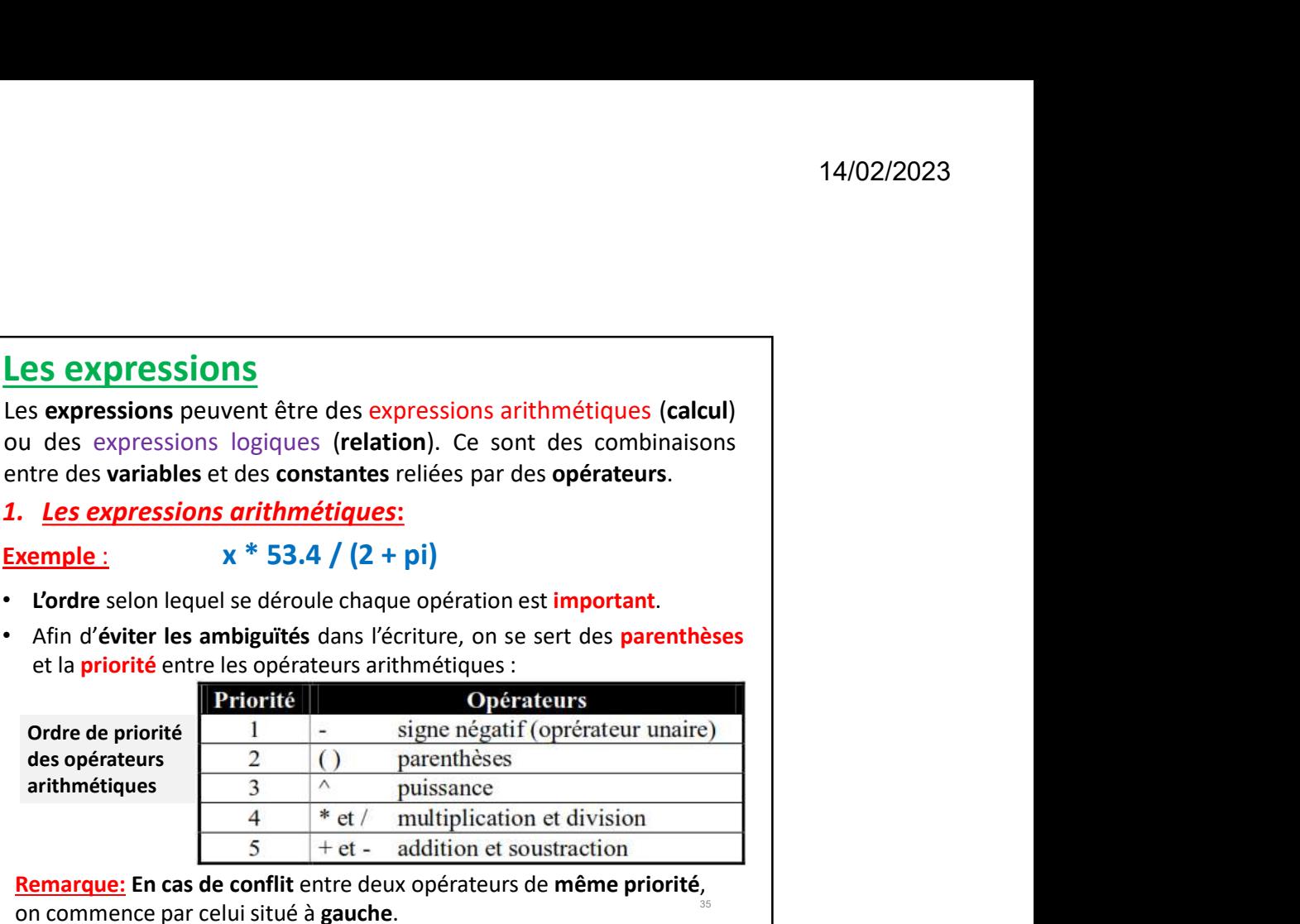

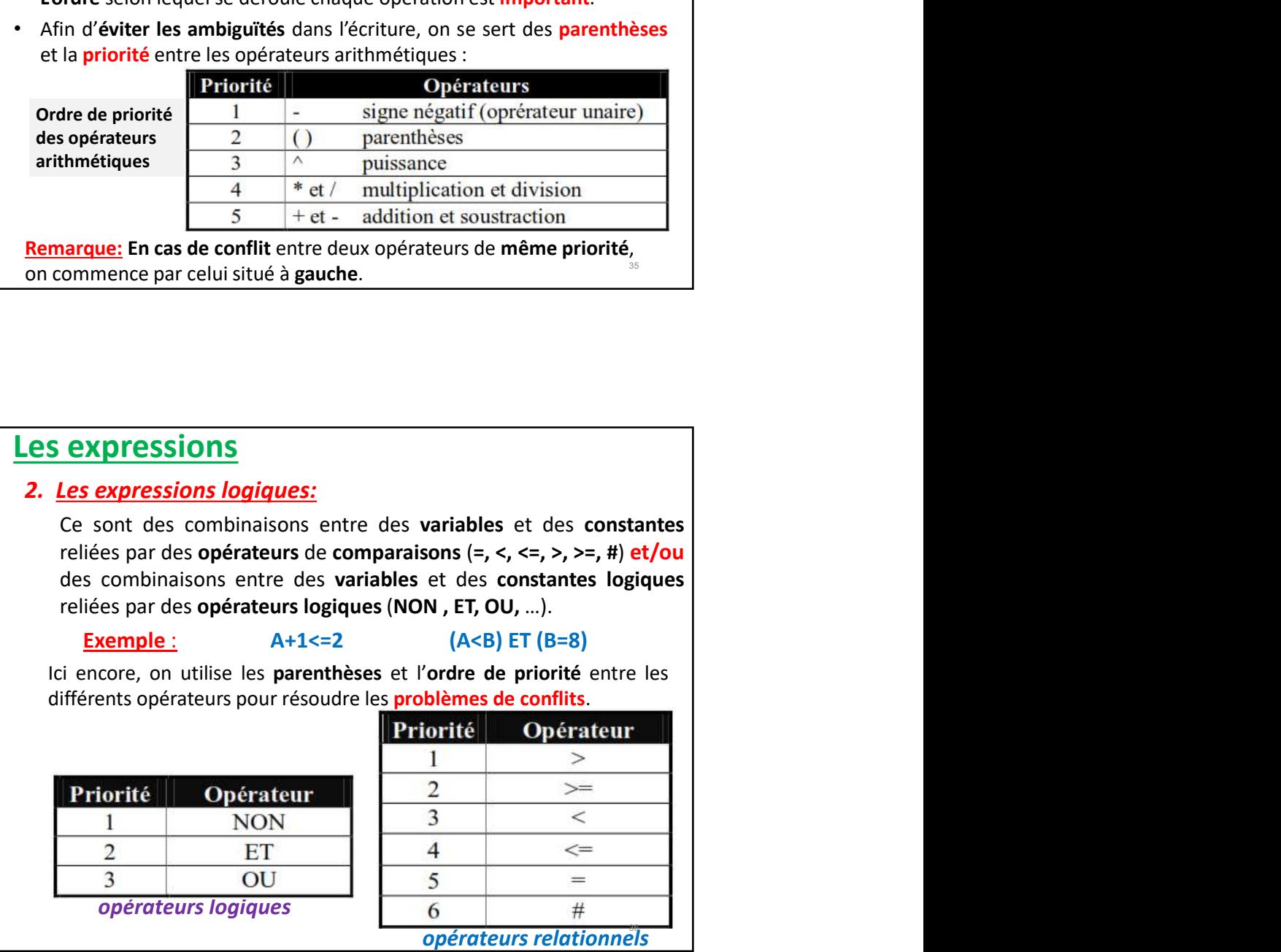

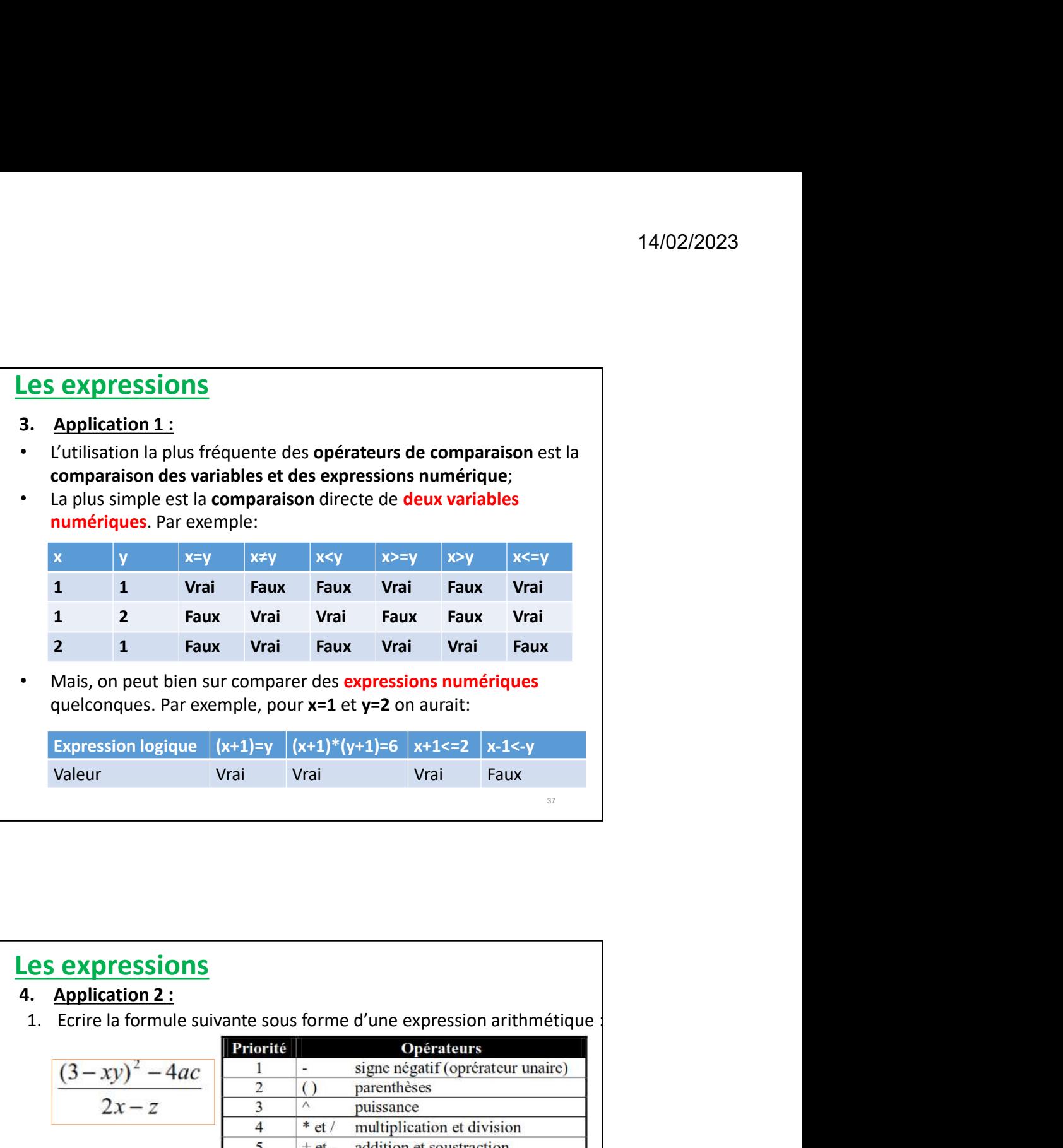

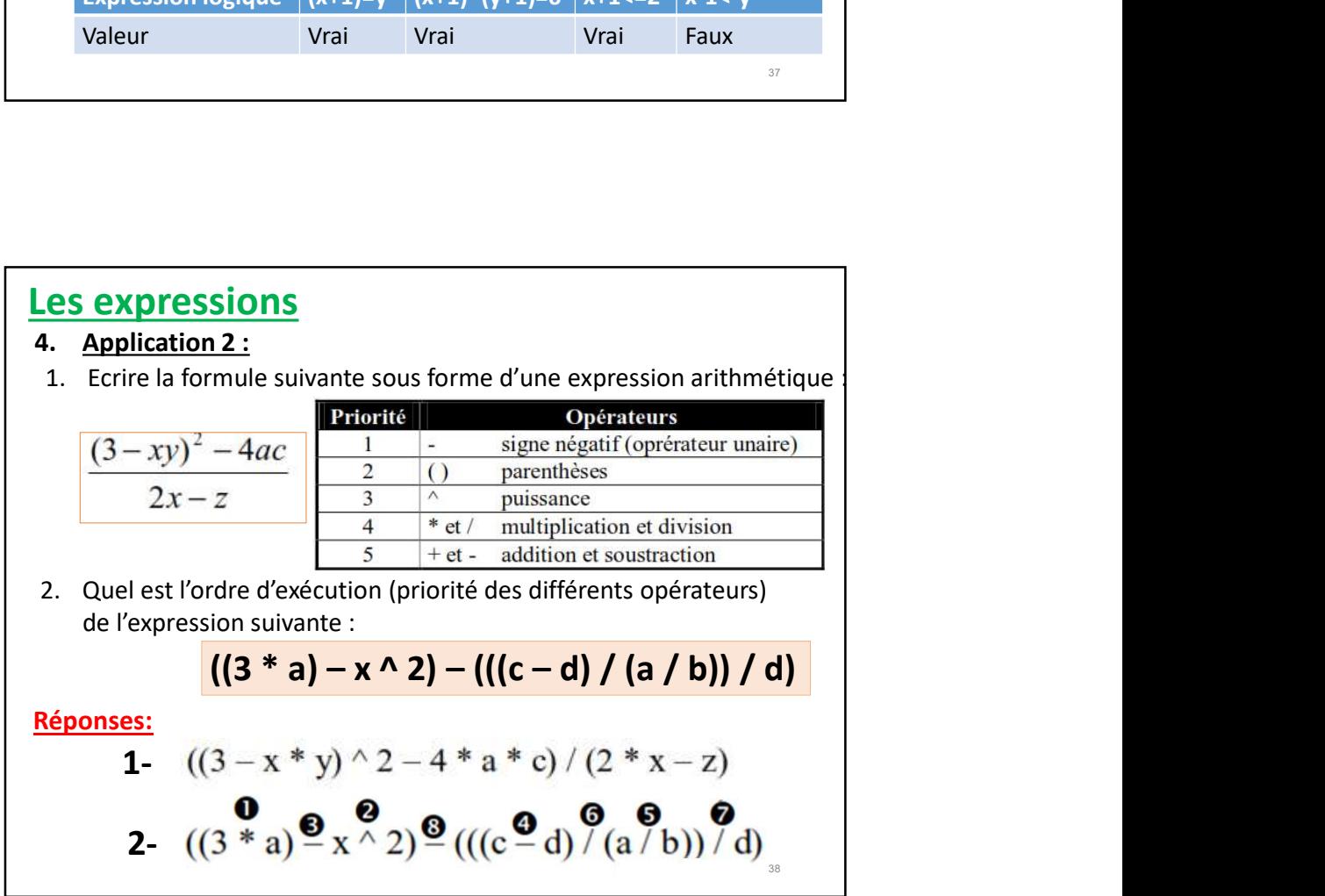

39

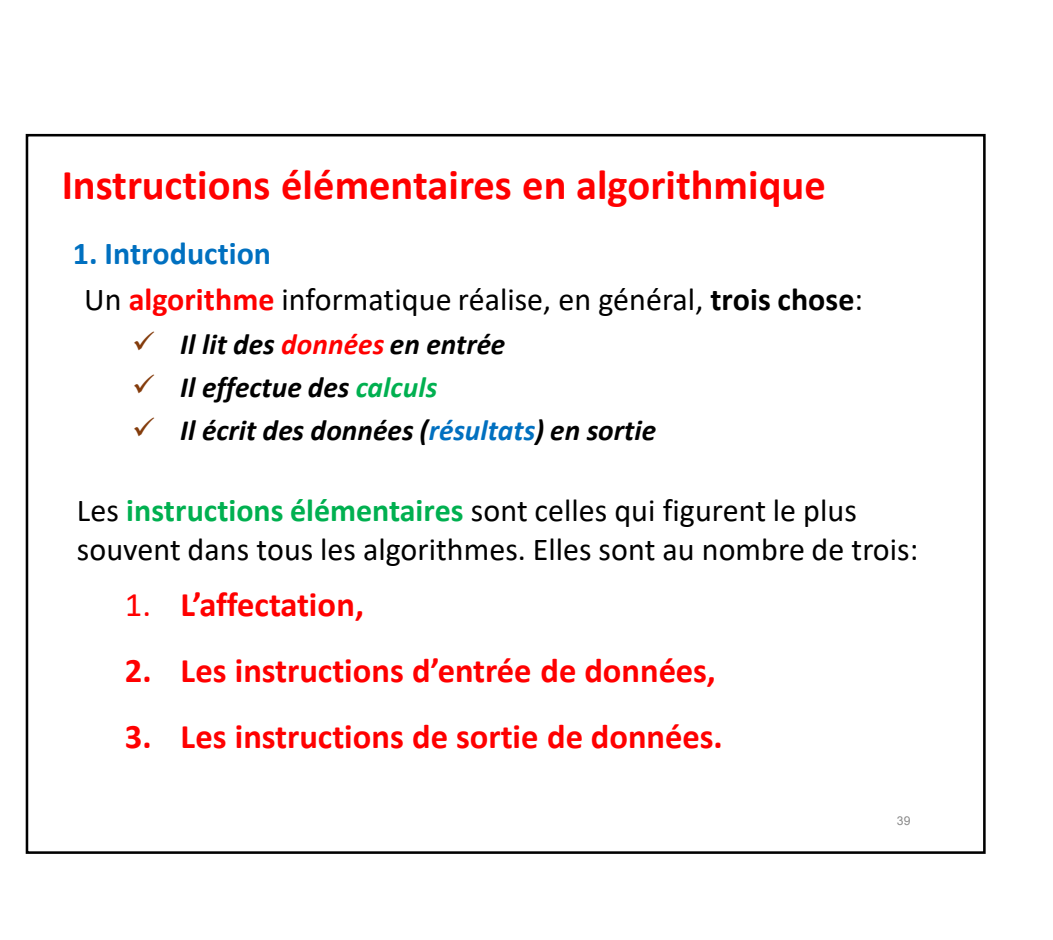

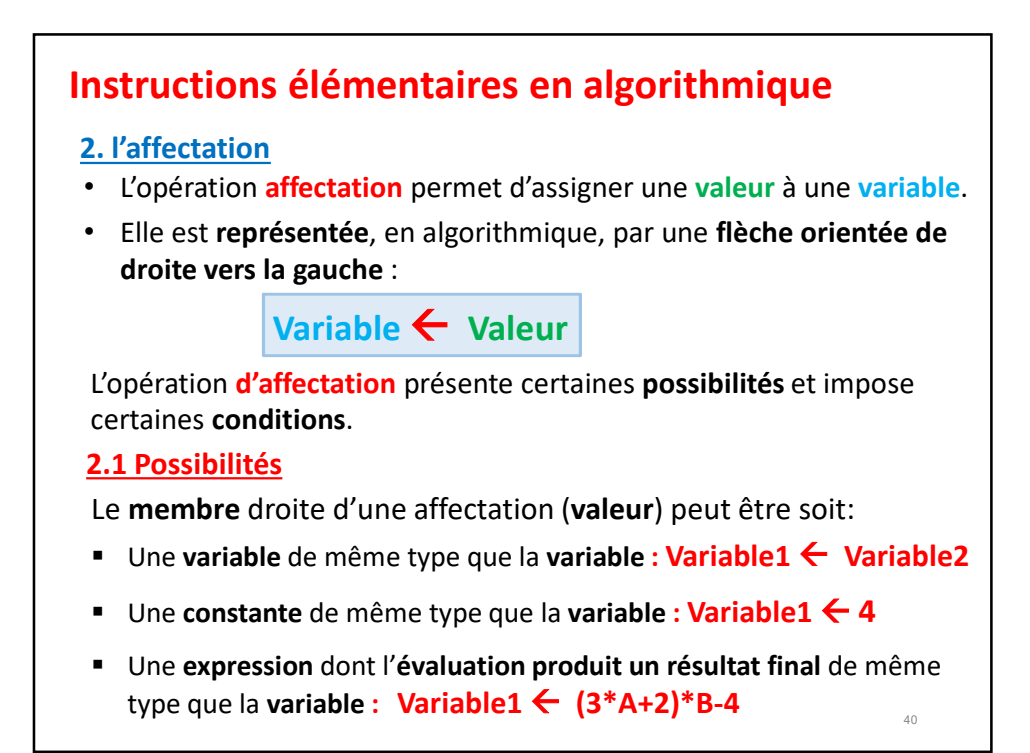

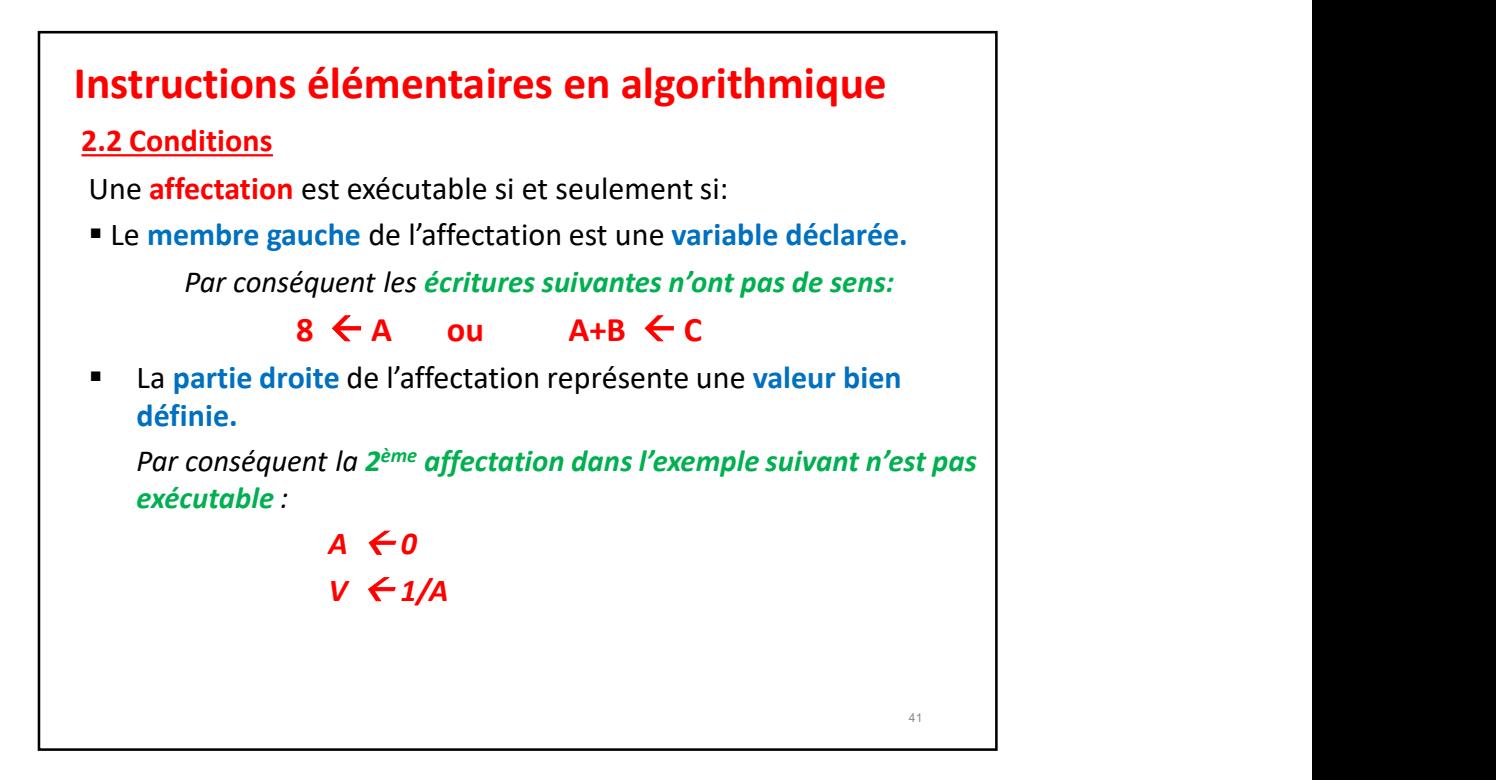

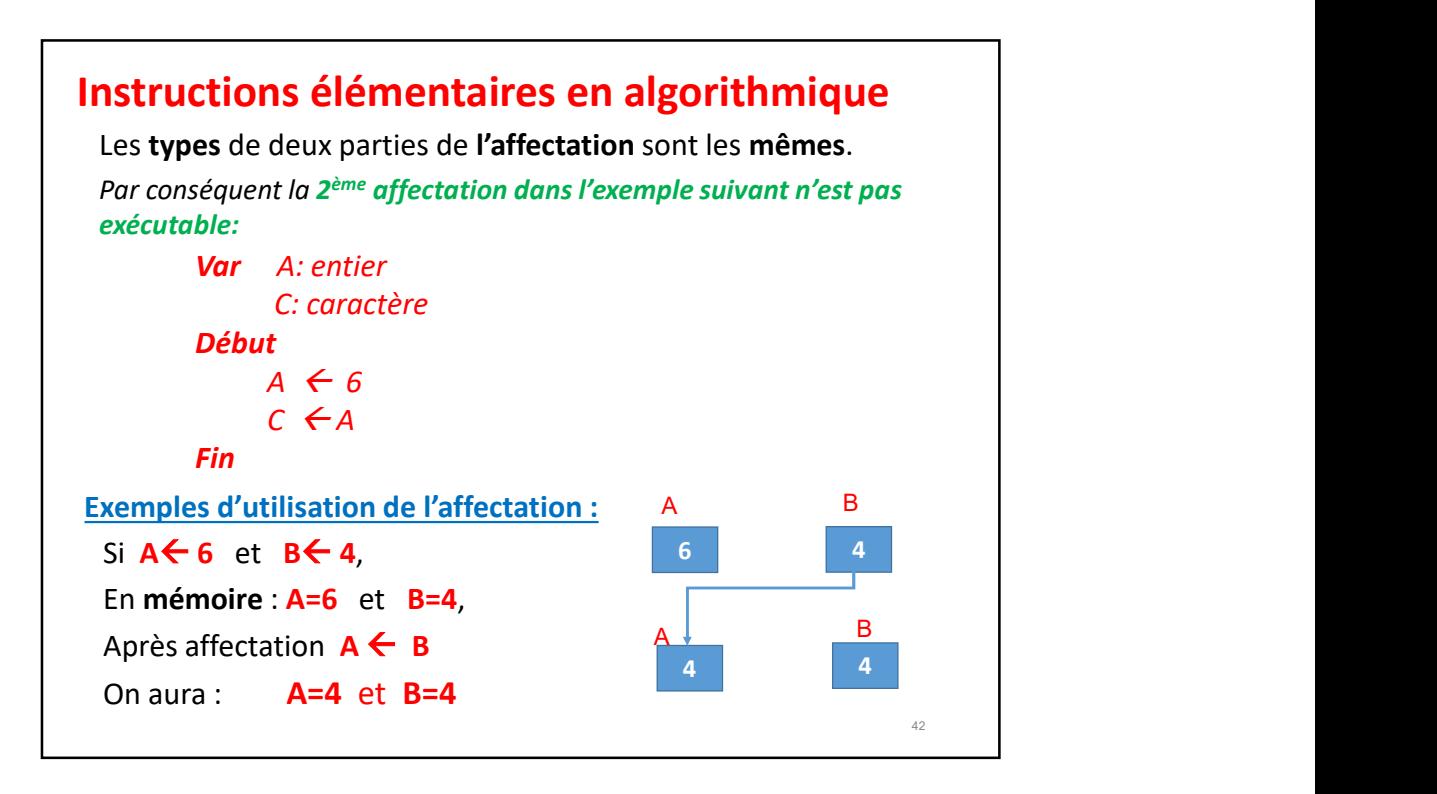

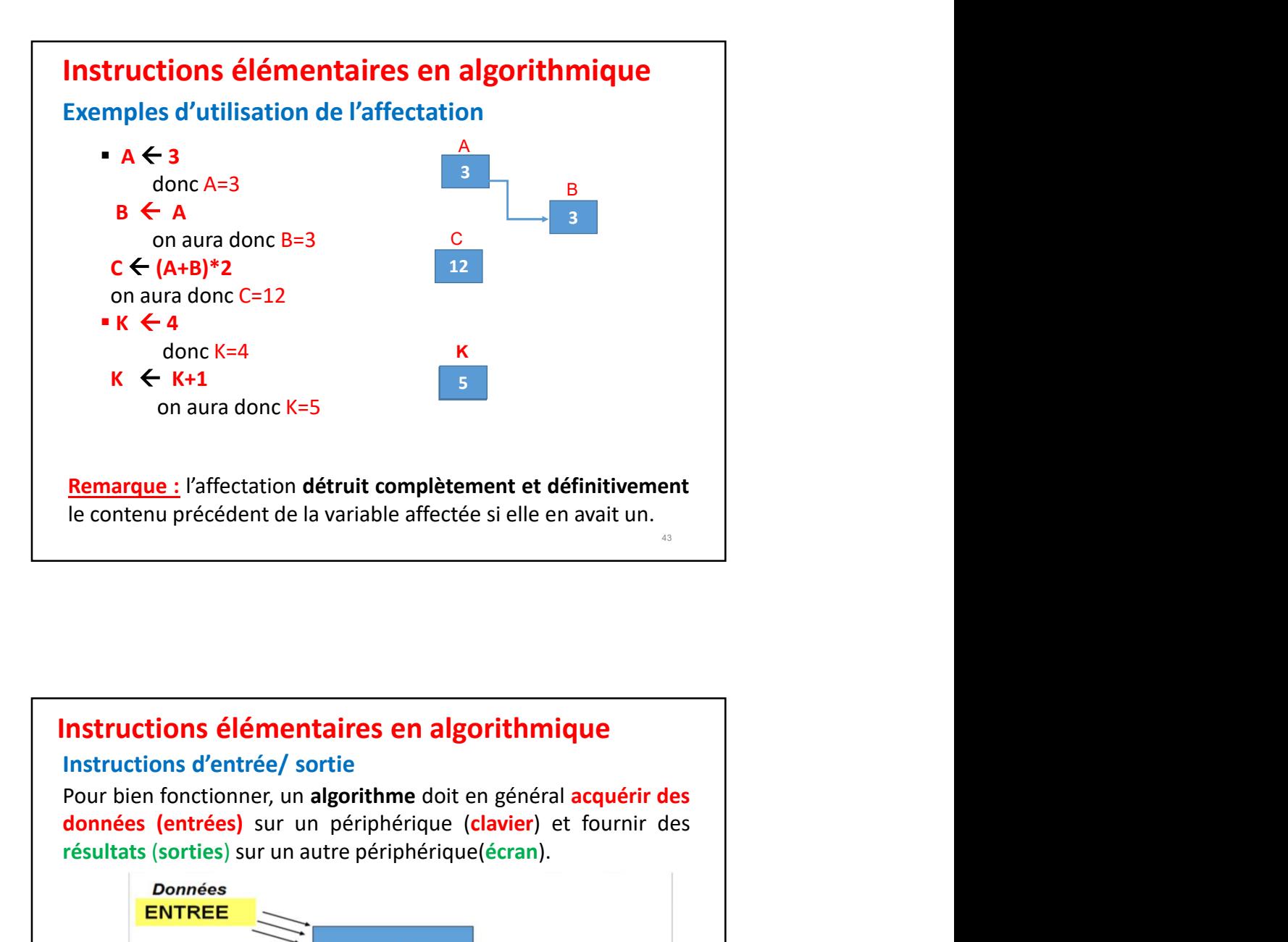

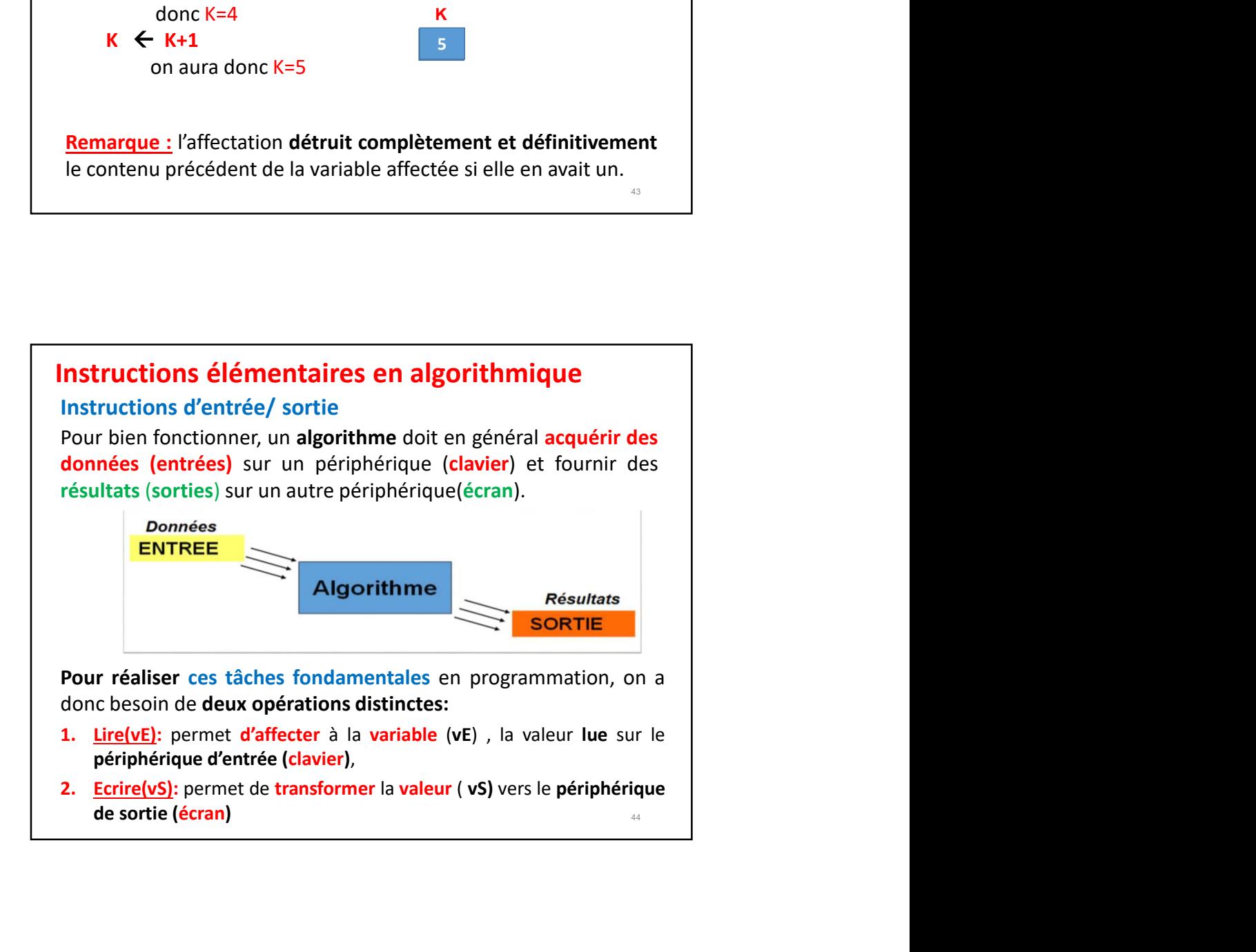

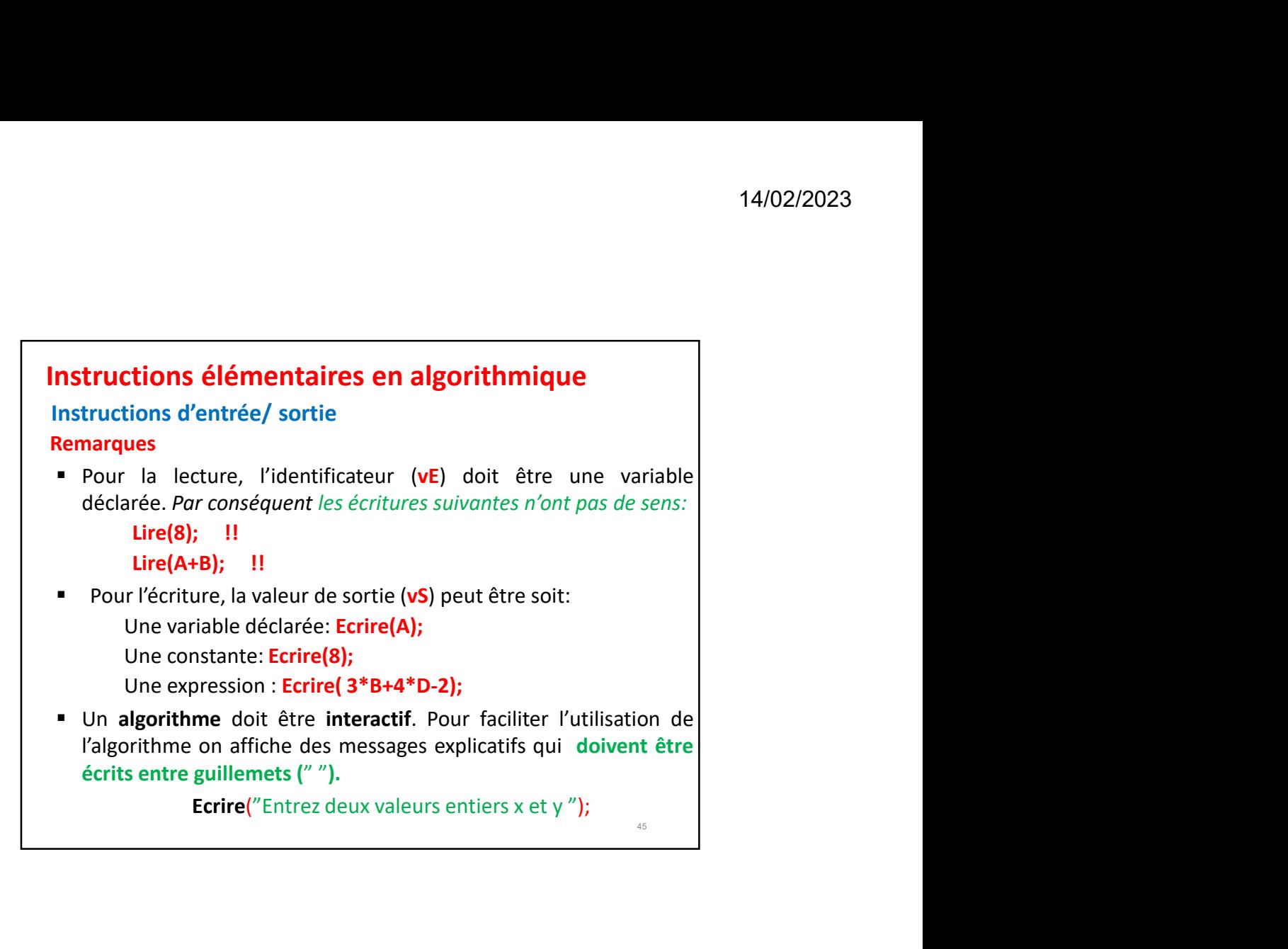

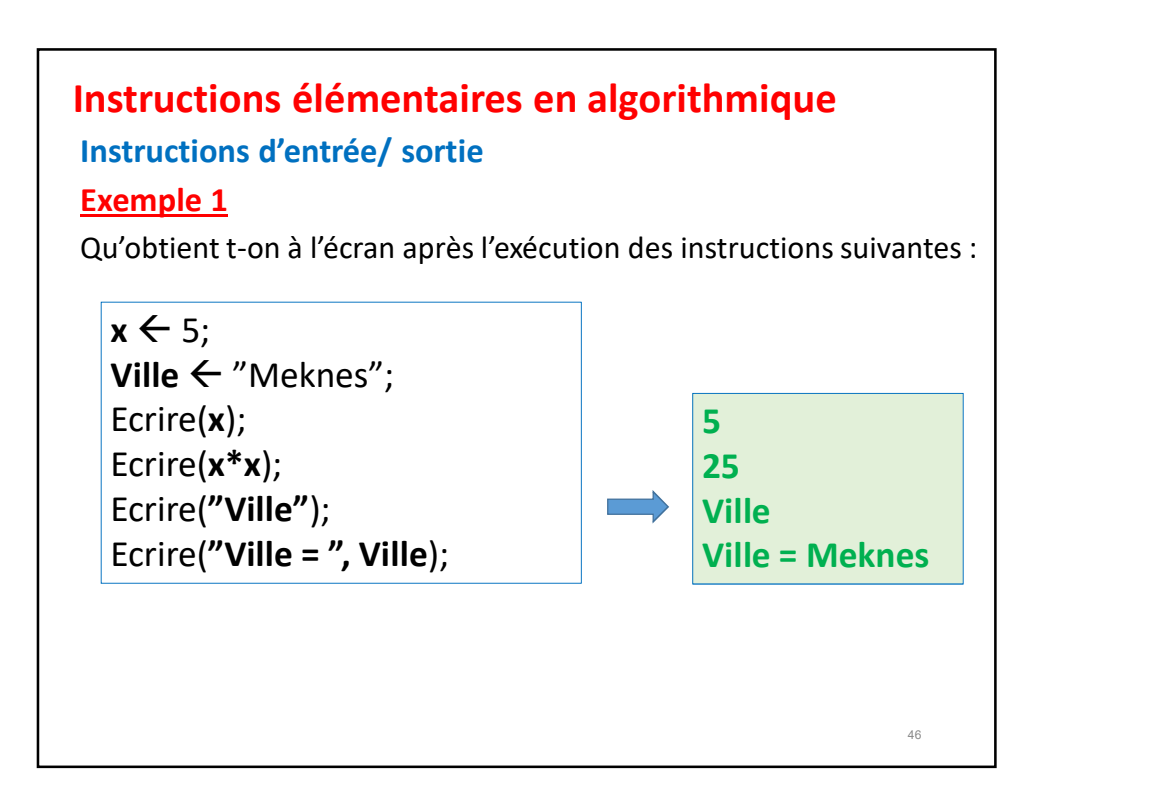

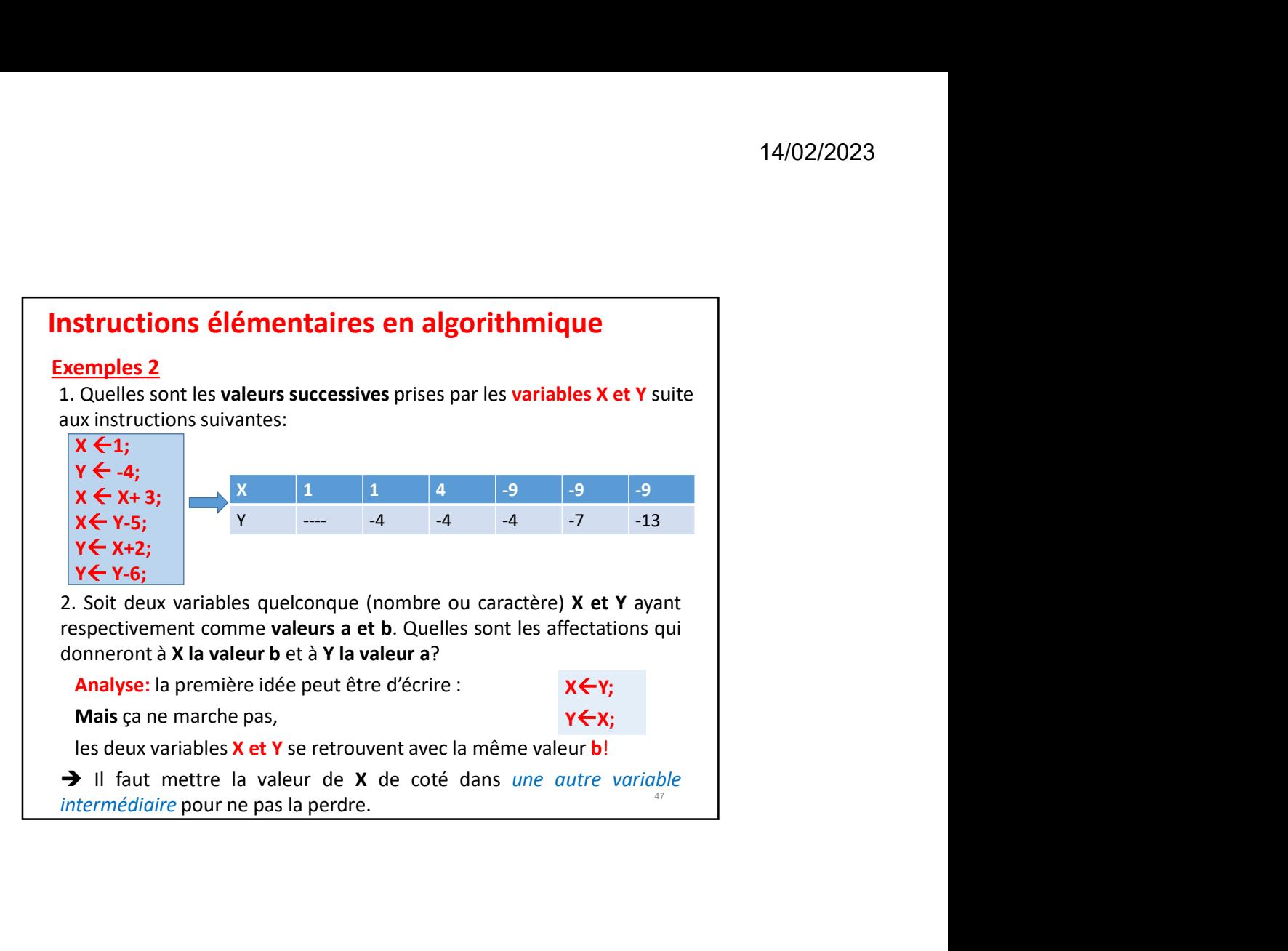

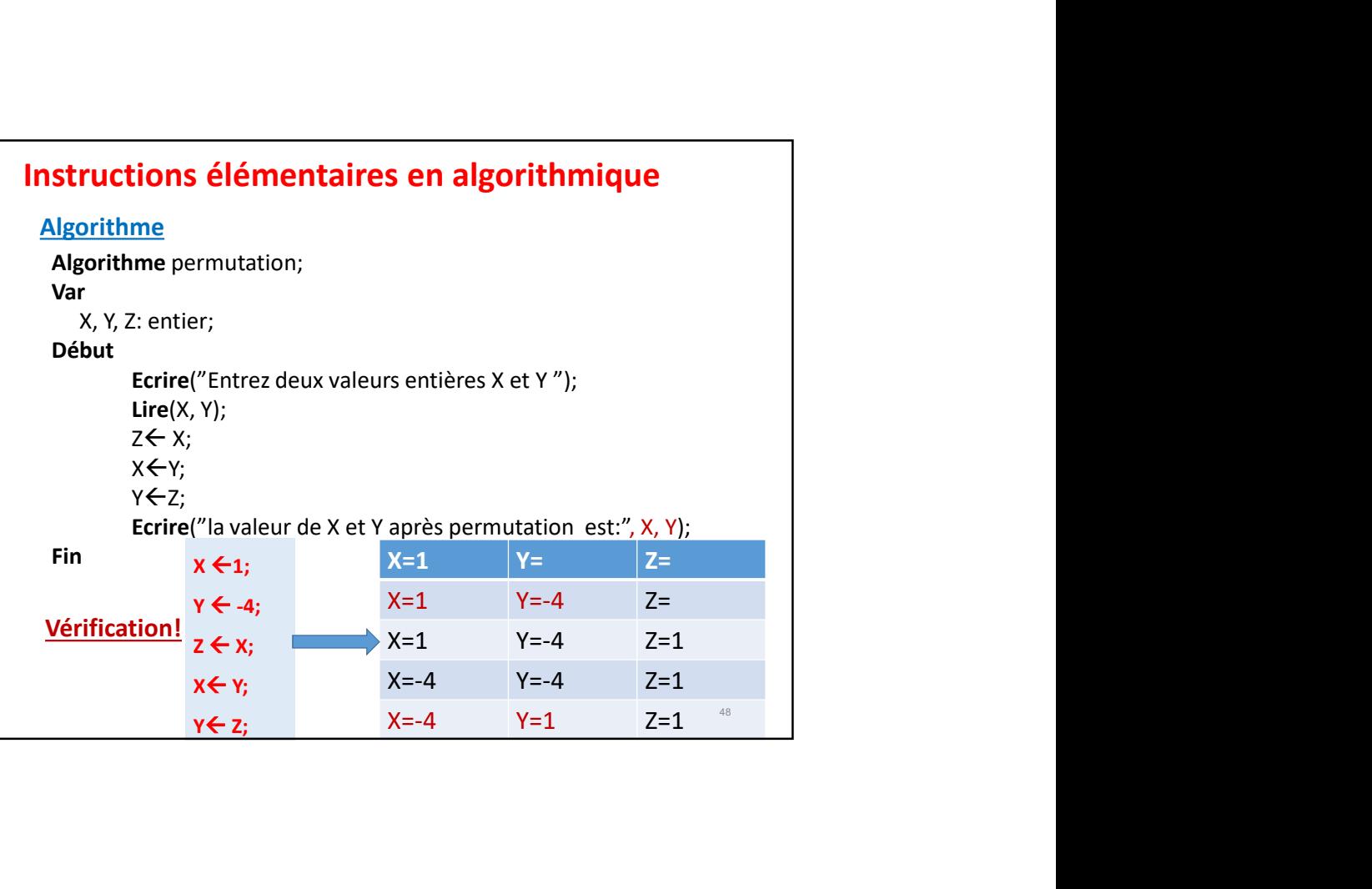

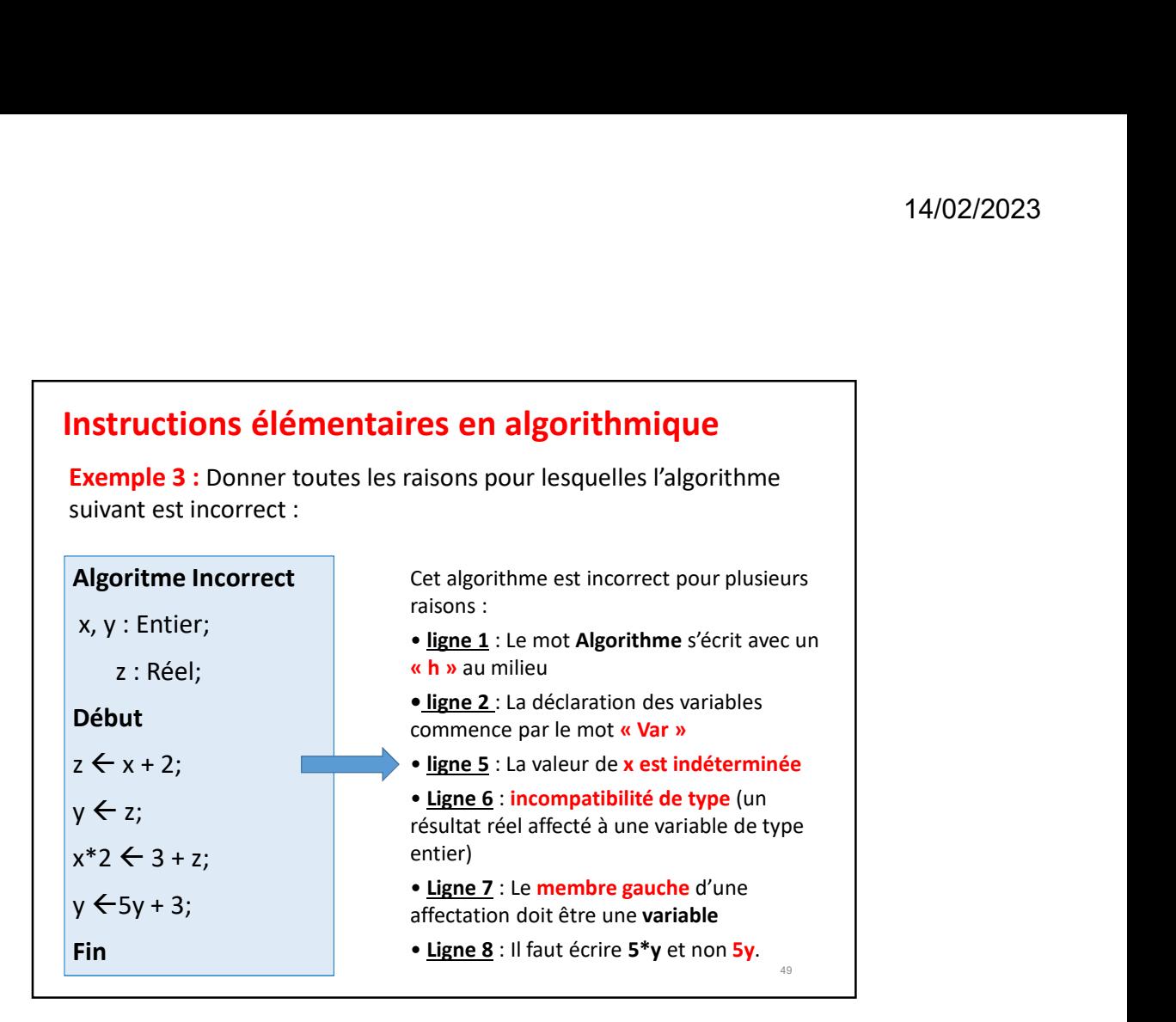

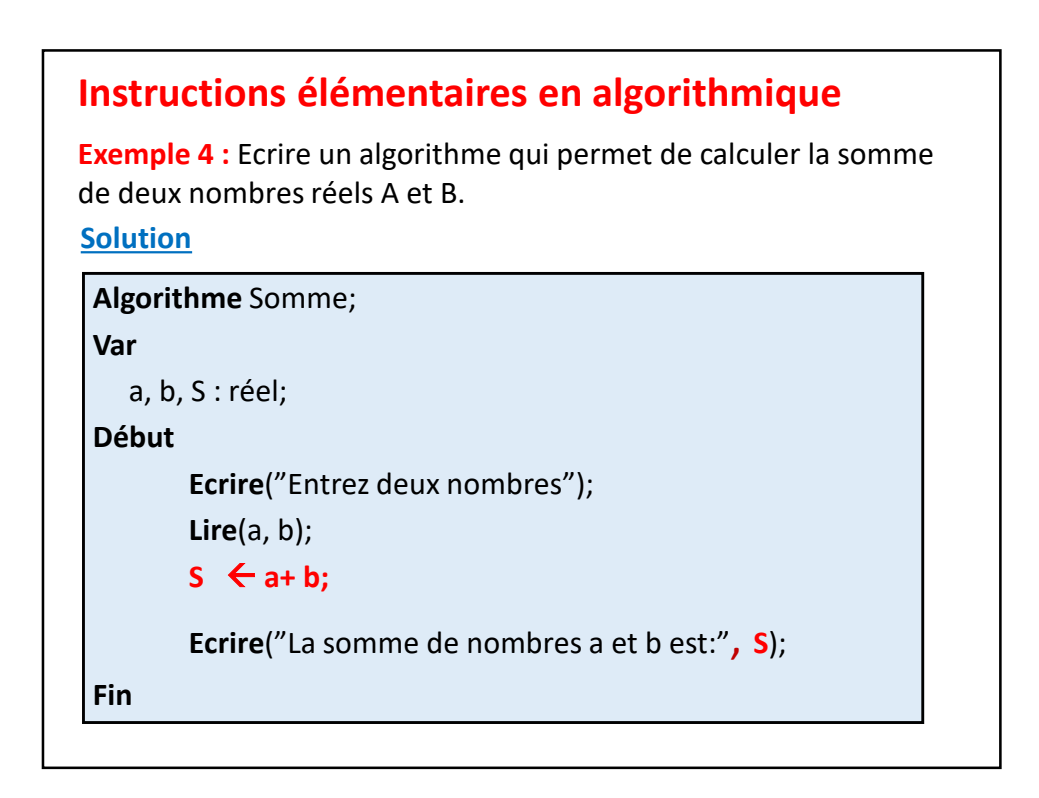

## Instructions élémentaires en algorithmique

### Remarque :

La dernière instruction de l'algorithme précédent peut être modifier comme suite:

Ecrire("La somme de deux nombres", a, " et ", b, " est :", S);

### Exemple :

Si a=3 et b=8, l'instruction ci-dessus s'exécutera ainsi:

### La somme de deux nombres 3 et 8 est :11

**Instructions élémentaires en algorithmique<br>
Exemple :**<br>
La dernière instruction de l'algorithme précédent peut être<br>
modifier comme suite:<br>
Ecrire ("La somme de deux nombres ", a, " et ", b, " est :", S);<br> **Exemple :**<br>
Si **Instructions élémentaires en algorithmique**<br> **Remarque:**<br>
La dernière instruction de l'algorithme précédent peut être<br>
modifier comme suite:<br>
Ecrire("La somme de deux nombres ", a, " et ", b, " est :", S);<br> **Exemple :**<br>
S

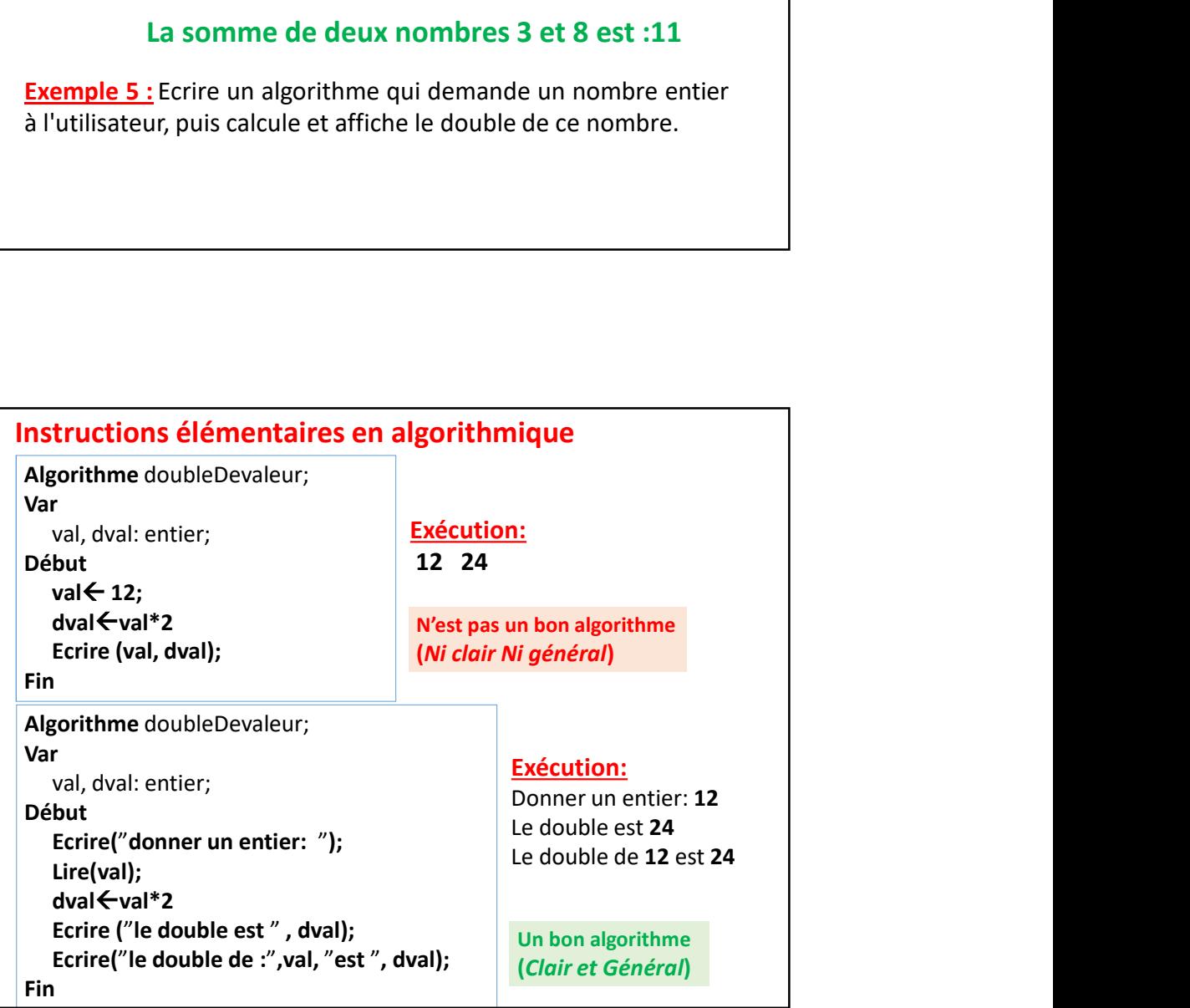

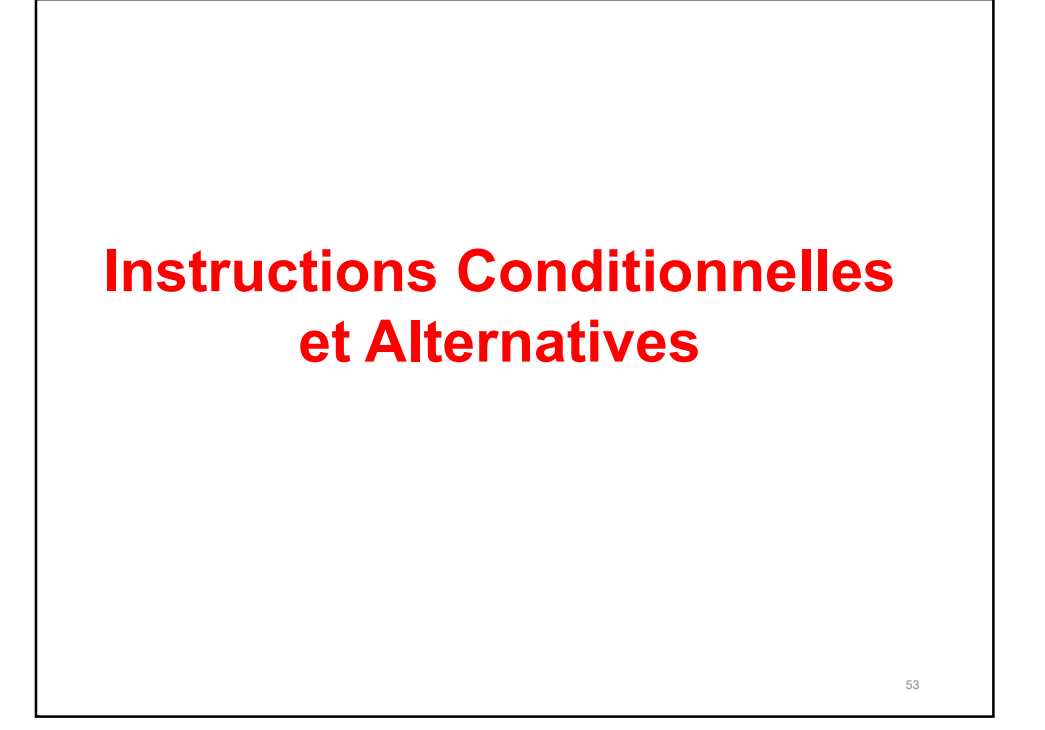